# **Quartz Composer Reference Collection**

**Graphics & Imaging > Quartz** 

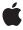

ď

Apple Inc. © 2004, 2007 Apple Inc. All rights reserved.

No part of this publication may be reproduced, stored in a retrieval system, or transmitted, in any form or by any means, mechanical, electronic, photocopying, recording, or otherwise, without prior written permission of Apple Inc., with the following exceptions: Any person is hereby authorized to store documentation on a single computer for personal use only and to print copies of documentation for personal use provided that the documentation contains Apple's copyright notice.

The Apple logo is a trademark of Apple Inc.

Use of the "keyboard" Apple logo (Option-Shift-K) for commercial purposes without the prior written consent of Apple may constitute trademark infringement and unfair competition in violation of federal and state laws.

No licenses, express or implied, are granted with respect to any of the technology described in this document. Apple retains all intellectual property rights associated with the technology described in this document. This document is intended to assist application developers to develop applications only for Apple-labeled computers.

Every effort has been made to ensure that the information in this document is accurate. Apple is not responsible for typographical errors.

Apple Inc. 1 Infinite Loop Cupertino, CA 95014 408-996-1010

Apple, the Apple logo, Cocoa, Mac, Mac OS, Macintosh, Objective-C, and Quartz are trademarks of Apple Inc., registered in the United States and other countries.

Intel and Intel Core are registered trademarks of Intel Corportation or its subsidiaries in the United States and other countries.

OpenGL is a registered trademark of Silicon Graphics, Inc.

PowerPC and and the PowerPC logo are trademarks of International Business Machines Corporation, used under license therefrom.

Simultaneously published in the United States and Canada.

Even though Apple has reviewed this document, APPLE MAKES NO WARRANTY OR REPRESENTATION, EITHER EXPRESS OR IMPLIED, WITH RESPECT TO THIS DOCUMENT, ITS QUALITY, ACCURACY, MERCHANTABILITY, OR FITNESS FOR A PARTICULAR PURPOSE. AS A RESULT, THIS DOCUMENT IS PROVIDED "AS IS," AND YOU, THE READER, ARE ASSUMING THE ENTIRE RISK AS TO ITS QUALITY AND ACCURACY.

IN NO EVENT WILL APPLE BE LIABLE FOR DIRECT, INDIRECT, SPECIAL, INCIDENTAL, OR CONSEQUENTIAL DAMAGES RESULTING FROM ANY DEFECT OR INACCURACY IN THIS DOCUMENT, even if advised of the possibility of such damages.

THE WARRANTY AND REMEDIES SET FORTH ABOVE ARE EXCLUSIVE AND IN LIEU OF ALL OTHERS, ORAL OR WRITTEN, EXPRESS OR IMPLIED. No Apple dealer, agent, or employee is authorized to make any modification, extension, or addition to this warranty.

Some states do not allow the exclusion or limitation of implied warranties or liability for incidental or consequential damages, so the above limitation or exclusion may not apply to you. This warranty gives you specific legal rights, and you may also have other rights which vary from state to state.

# Contents

| Introduction | The Quartz Composer Reference Collection 9    |
|--------------|-----------------------------------------------|
| Part I       | Classes 11                                    |
| Chanton 1    | OCComposition Class Deference 12              |
| Chapter 1    | QCComposition Class Reference 13              |
|              | Overview 13                                   |
|              | Tasks 14                                      |
|              | Class Methods 14                              |
|              | Instance Methods 15                           |
|              | Constants 17                                  |
| Chapter 2    | QCCompositionLayer Class Reference 23         |
|              | Overview 23                                   |
|              | Tasks 24                                      |
|              | Class Methods 24                              |
|              | Instance Methods 25                           |
| Chapter 3    | QCCompositionParameterView Class Reference 27 |
|              | Overview 27                                   |
|              | Tasks 27                                      |
|              | Instance Methods 28                           |
| Chapter 4    | QCCompositionPickerPanel Class Reference 33   |
|              | Overview 33                                   |
|              | Tasks 33                                      |
|              | Class Methods 34                              |
|              | Instance Methods 34                           |
|              | Notifications 34                              |
| Chapter 5    | QCCompositionPickerView Class Reference 35    |
|              | Overview 35                                   |
|              | Tasks 35                                      |
|              | Instance Methods 37                           |
|              | Notifications 47                              |

| Chapter 6          | QCCompositionRepository Class Reference 49                                                                                                    |
|--------------------|----------------------------------------------------------------------------------------------------|
|                    | Overview 49                                                                                                    |
|                    | Tasks 49                                                                                                    |
|                    | Class Methods 50                                                                                                    |
|                    | Instance Methods 50                                                                                                    |
|                    | Notifications 52                                                                                                    |
| Chapter 7          | QCPlugIn Class Reference 53                                                                                                    |
|                    | Overview 53                                                                                                    |
|                    | Tasks 53                                                                                                    |
|                    | Class Methods 55                                                                                                    |
|                    | Instance Methods 60                                                                                                    |
|                    | Constants 68                                                                                                    |
| Chapter 8          | QCPlugInViewController Class Reference 75                                                                                                    |
|                    | Overview 75                                                                                                    |
|                    | Tasks 75                                                                                                    |
|                    | Instance Methods 76                                                                                                    |
| Chapter 9          | QCRenderer Class Reference 77                                                                                                    |
|                    |                                                                                                    |
|                    | Overview 77                                                                                                    |
|                    | Overview 77 Tasks 78                                                                                                    |
|                    |                                                                                                    |
|                    | Tasks 78                                                                                                    |
| Chapter 10         | Tasks 78 Instance Methods 78                                                                                                    |
| Chapter 10         | Tasks 78 Instance Methods 78 Constants 82                                                                                                    |
| Chapter 10         | Tasks 78 Instance Methods 78 Constants 82  QCView Class Reference 85                                                                                                    |
| Chapter 10         | Tasks 78 Instance Methods 78 Constants 82  QCView Class Reference 85  Overview 85                                                                                                    |
| Chapter 10         | Tasks 78 Instance Methods 78 Constants 82  QCView Class Reference 85  Overview 85 Tasks 85                                                                                                    |
| Chapter 10 Part II | Tasks 78 Instance Methods 78 Constants 82  QCView Class Reference 85  Overview 85 Tasks 85 Instance Methods 87                                                                                             |
|                    | Tasks 78 Instance Methods 78 Constants 82  QCView Class Reference 85  Overview 85 Tasks 85 Instance Methods 87 Notifications 100                                                                           |
| Part II            | Tasks 78 Instance Methods 78 Constants 82  QCView Class Reference 85  Overview 85 Tasks 85 Instance Methods 87 Notifications 100  Protocols 101                                                            |
| Part II            | Tasks 78 Instance Methods 78 Constants 82  QCView Class Reference 85  Overview 85 Tasks 85 Instance Methods 87 Notifications 100  Protocols 101  QCCompositionParameterViewDelegate Protocol Reference 103 |

| QCCompositionPickerViewDelegate Protocol Reference 105 |
|--------------------------------------------------------|
| Overview 105                                           |
| Tasks 105                                              |
| Instance Methods 105                                   |
| QCCompositionRenderer Protocol Reference 109           |
| Overview 109                                           |
| Tasks 109                                              |
| Instance Methods 110                                   |
| QCPlugInContext Protocol Reference 117                 |
| Overview 117                                           |
| Tasks 117                                              |
| Instance Methods 118                                   |
| QCPluglnInputImageSource Protocol Reference 123        |
| Overview 123                                           |
| Tasks 123                                              |
| Instance Methods 125                                   |
| QCPlugInOutputImageProvider Protocol Reference 133     |
| Overview 133                                           |
| Tasks 133                                              |
| Instance Methods 134                                   |
| Document Revision History 141                          |
| Index 143                                              |
|                                                        |

# **Tables**

Chapter 10 QCView Class Reference 85

Table 10-1 Events that can be forwarded to a composition 97

# The Quartz Composer Reference Collection

Framework /System/Library/Frameworks/Quartz.framework/Prameworks/QuartzComposer.framework

Header file directories /System/Library/Frameworks/Quartzframework/Frameworks/QuartzComposerframework/Headers

**Declared in** QCComposition.h

QCCompositionLayer.h

QCCompositionParameterView.h QCCompositionPickerPanel.h QCCompositionPickerView.h QCCompositionRepository.h

QCPlugIn.h

QCPlugInViewController.h

QCRenderer.h QCView.h

The Quartz Composer Reference Collection defines Objective-C classes that, in one way or another, work with compositions built using the Quartz Composer development tool. The classes support the following programming tasks:

- Load, play, and control compositions stored as Quartz Composer files (qtz extension). See the QCView and QCRenderer classes.
- Access and render compositions that are stored in a system-wide repository. See the QCCompositionXXX classes
- Load and play a composition in a Core Animation layer. See the QCCompositionLayer class.
- Create a custom patch that can be used from the Quartz Composer development tool. See the QCPlugInXXX classes.

#### INTRODUCTION

The Quartz Composer Reference Collection

# Classes

#### PART I

Classes

# **QCComposition Class Reference**

Inherits from NSObject

Conforms to NSCopying

NSObject (NSObject)

Framework /System/Library/Frameworks/Quartz.framework/Frameworks/QuartzComposer.framework

**Availability** Available in Mac OS X v10.5 and later.

**Declared in** QuartzComposer/QCComposition.h

Companion guide Quartz Composer Programming Guide

### Overview

The QCComposition class represents a Quartz Composer composition that either:

- comes from the system-wide composition repository (/Library/Compositions and ~/Library/Compositions) where it can be accessed by any application through the methods of the QCCompositionRepository class
- is created from an arbitrary source (typically a file on disk) using one of its methods

This class cannot be subclassed.

A QCComposition object has the following information associated with it and that you can obtain by using the appropriate method of the QCComposition class:

- Attributes include the name and description of the composition, copyright information, and whether or not its provided by Mac OS X (built-in).
- The protocols that the composition conforms to. A **composition protocol** defines a set of required and optional input parameters and output results.

Many methods of the QCRenderer, QCCompositionLayer, and QCView classes take a QCComposition object as a parameter.

Overview 13

## Tasks

### **Creating a Composition**

+ compositionWithFile: (page 15)

Returns an autoreleased composition object initialized with a Quartz Composer composition file.

+ compositionWithData: (page 14)

Returns an autoreleased composition object initialized with the contents of a Quartz Composer composition file.

### **Getting Information About a Composition**

- attributes (page 15)

Returns the attributes of the composition.

- protocols (page 16)

Returns the list of protocols to which the composition conforms.

- identifier (page 15)

Returns the unique and persistent identifier for the composition from the composition repository.

### **Getting Port Keys**

inputKeys (page 16)

Returns an array listing the keys that identify the input ports of the root patch of the composition.

- outputKeys (page 16)

Returns an array listing the keys that identify the output ports of the root patch of the composition.

# Class Methods

# compositionWithData:

Returns an autoreleased composition object initialized with the contents of a Quartz Composer composition

+ (QCComposition\*) compositionWithData:(NSData\*)data;

#### **Parameters**

data

The contents of a file created with the Quartz Composer developer tool.

#### **Return Value**

A Quartz Composer composition object or nil if there is an error.

### **Availability**

Available in Mac OS X v10.5 and later.

**QCComposition Class Reference** 

#### **Declared In**

QCComposition.h

## compositionWithFile:

Returns an autoreleased composition object initialized with a Quartz Composer composition file.

```
+ (QCComposition*) compositionWithFile:(NSString*)path;
```

#### **Parameters**

path

A path to a file created with the Quartz Composer developer tool (.qtz extension).

#### **Return Value**

A Quartz Composer composition object or nil if there is an error.

#### **Availability**

Available in Mac OS X v10.5 and later.

#### **Declared In**

QCComposition.h

## **Instance Methods**

#### attributes

Returns the attributes of the composition.

```
- (NSDictionary*) attributes
```

#### **Return Value**

A dictionary of composition attributes. See "Attribute Keys" (page 17) for the attributes that can be returned.

#### **Availability**

Available in Mac OS X v10.5 and later.

#### **Declared In**

QCComposition.h

#### identifier

Returns the unique and persistent identifier for the composition from the composition repository.

```
- (NSString*) identifier
```

#### **Return Value**

The unique identifier for the composition if it comes from the composition repository; nil otherwise.

#### **Availability**

Available in Mac OS X v10.5 and later.

Instance Methods 15

**QCComposition Class Reference** 

#### **Declared In**

QCCompositionRepository.h

### inputKeys

Returns an array listing the keys that identify the input ports of the root patch of the composition.

- (NSArray\*) inputKeys

#### **Return Value**

An array of input keys.

#### **Availability**

Available in Mac OS X v10.5 and later.

#### **Declared In**

QCComposition.h

## outputKeys

Returns an array listing the keys that identify the output ports of the root patch of the composition.

- (NSArray\*) outputKeys

#### **Return Value**

An array of output keys.

#### **Availability**

Available in Mac OS X v10.5 and later.

#### **Declared In**

QCComposition.h

### protocols

Returns the list of protocols to which the composition conforms.

```
- (NSArray*) protocols
```

#### **Return Value**

A list of protocols. See "Standard Protocols" (page 21).

#### **Availability**

Available in Mac OS X v10.5 and later.

#### **Declared In**

QCComposition.h

### **Constants**

### **Attribute Keys**

Attributes of a composition.

```
extern NSString* const QCCompositionAttributeNameKey; extern NSString* const QCCompositionAttributeDescriptionKey; extern NSString* const QCCompositionAttributeCopyrightKey; extern NSString* const QCCompositionAttributeBuiltInKey; extern NSString* const QCCompositionAttributeTimeDependentKey; extern NSString* const QCCompositionAttributeHasConsumersKey; extern NSString* const QCCompositionAttributeCategoryKey;
```

#### Constants

 ${\tt QCCompositionAttributeNameKey}$ 

The key for the composition name. The associated value is an NSString object.

Available in Mac OS X v10.4 and later.

Declared in QCComposition.h.

QCCompositionAttributeDescriptionKey

The key for the composition description. The associated value is an NSString object.

Available in Mac OS X v10.4 and later.

Declared in QCComposition.h.

QCCompositionAttributeCopyrightKey

The key for composition copyright information. The associated value is an NSString object.

Available in Mac OS X v10.4 and later.

Declared in QCComposition.h.

QCCompositionAttributeBuiltInKey

The key for the composition origin. The associated value is an NSNumber object that contains a Boolean value. YES indicates the composition is built-in (provided by Mac OS X).

Available in Mac OS X v10.5 and later.

Declared in QCComposition.h.

QCCompositionAttributeTimeDependentKey

The key for the composition time dependency. The associated value is an NSNumber object that contains a Boolean value. YES indicates that the composition is time dependent.

QCCompositionAttributeHasConsumersKey

The key for a composition that has consumer patches. The associated value is an NSNumber object that contains a Boolean value. YES indicates that the composition has consumers.

Available in Mac OS X v10.5 and later.

Declared in QCComposition.h.

QCCompositionAttributeCategoryKey

The composition category. The associated value is a category constant. See "Composition Categories" (page 18).

Available in Mac OS X v10.5 and later.

Declared in QCComposition.h.

#### **Declared In**

QCComposition.h

### **Composition Categories**

Categories for compositions.

```
extern NSString* const QCCompositionCategoryDistortion;
extern NSString* const QCCompositionCategoryStylize;
extern NSString* const QCCompositionCategoryUtility;
```

#### Constants

QCCompositionCategoryDistortion

A composition that produces a distortion effect.

Available in Mac OS X v10.5 and later.

Declared in QCComposition.h.

QCCompositionCategoryStylize

A composition that produces a stylize effect.

Available in Mac OS X v10.5 and later.

Declared in QCComposition.h.

QCCompositionCategoryUtility

A utility composition.

Available in Mac OS X v10.5 and later.

Declared in QCComposition.h.

#### **Declared In**

QCComposition.h

# **Standard Protocol Input Keys**

Input ports of a composition.

```
extern NSString* const QCCompositionInputImageKey;
extern NSString* const QCCompositionInputSourceImageKey;
extern NSString* const QCCompositionInputDestinationImageKey;
extern NSString* const QCCompositionInputRSSFeedURLKey;
extern NSString* const QCCompositionInputRSSArticleDurationKey;
extern NSString* const QCCompositionInputPreviewModeKey;
extern NSString* const QCCompositionInputXKey;
extern NSString* const QCCompositionInputYKey;
extern NSString* const QCCompositionInputScreenImageKey;
extern NSString* const QCCompositionInputAudioPeakKey;
extern NSString* const QCCompositionInputAudioSpectrumKey;
extern NSString* const QCCompositionInputTrackPositionKey;
extern NSString* const QCCompositionInputTrackInfoKey;
extern NSString* const QCCompositionInputTrackSignalKey;
extern NSString* const QCCompositionInputPrimaryColorKey;
extern NSString* const QCCompositionInputSecondaryColorKey;
extern NSString* const QCCompositionInputPaceKey;
```

#### **Constants**

QCCompositionInputImageKey

An image input port whose key is input Image.

Available in Mac OS X v10.5 and later.

Declared in QCComposition.h.

QCCompositionInputSourceImageKey

An image input port whose key is inputSourceImage.

Available in Mac OS X v10.5 and later.

Declared in OCComposition.h.

 ${\tt QCCompositionInputDestinationImageKey}$ 

An image input port whose key is inputDestinationImage.

Available in Mac OS X v10.5 and later.

Declared in QCComposition.h.

QCCompositionInputRSSFeedURLKey

A string input port whose key is input RSSFeedURL. This port must be passed an http or feed scheme URL.

Available in Mac OS X v10.5 and later.

Declared in QCComposition.h.

QCCompositionInputRSSArticleDurationKey

A number input port whose key is inputRSSArticleDuration. The value must be expressed in seconds.

Available in Mac OS X v10.5 and later.

Declared in QCComposition.h.

QCCompositionInputPreviewModeKey

A Boolean input port whose key is inputPreviewMode. When the value of this input port is set to TRUE, the composition that provides this port must be able to run in a low-quality mode that produces a preview of the composition.

Available in Mac OS X v10.5 and later.

Declared in QCComposition.h.

QCCompositionInputXKey

A number input port whose key is input X. The value must be normalized to the image width with the origin on the left.

Available in Mac OS X v10.5 and later.

Declared in QCComposition.h.

QCCompositionInputYKey

A number input port whose key is inputY. The value must be normalized to the image height with the origin at the bottom.

Available in Mac OS X v10.5 and later.

 $\label{lem:decomposition.h.} \textbf{Declared in QCComposition.h.}$ 

QCCompositionInputScreenImageKey

An image input port whose key is inputScreenImage.

Available in Mac OS X v10.5 and later.

Declared in QCComposition.h.

#### QCCompositionInputAudioPeakKey

A number input port whose key is inputAudioPeak. The value must be in the [0,1] range as a mono signal with no decay applied.

Available in Mac OS X v10.5 and later.

Declared in QCComposition.h.

#### QCCompositionInputAudioSpectrumKey

A structure input port whose key is inputAudioSpectrum. The structure must contain 16 values in the [0,1] range representing 16 spectrum bands of the mono signal from low to high frequencies with no decay applied.

Available in Mac OS X v10.5 and later.

**Declared in** QCComposition.h.

#### QCCompositionInputTrackPositionKey

A number input port whose key is inputTrackPosition. The value must be expressed in seconds.

Available in Mac OS X v10.5 and later.

Declared in QCComposition.h.

#### QCCompositionInputTrackInfoKey

A structure input port whose key is inputTrackInfo. The structure contains optional entries, such as "name," "artist," "album", "duration", "artwork", and so on.

Available in Mac OS X v10.5 and later.

Declared in QCComposition.h.

#### QCCompositionInputTrackSignalKey

A Boolean input port whose key is inputTrackSignal.

Available in Mac OS X v10.5 and later.

Declared in QCComposition.h.

#### QCCompositionInputPrimaryColorKey

A color input port whose key is inputPrimaryColor.

Available in Mac OS X v10.5 and later.

Declared in QCComposition.h.

#### QCCompositionInputSecondaryColorKey

A color input port whose key is inputSecondaryColor.

Available in Mac OS X v10.5 and later.

Declared in QCComposition.h.

#### QCCompositionInputPaceKey

A number input port whose key is inputPace. The value must be in the [0,1] range.

Available in Mac OS X v10.5 and later.

Declared in QCComposition.h.

#### **Declared In**

QCComposition.h

# **Standard Protocol Output Keys**

Output ports of a composition.

#### **QCComposition Class Reference**

```
extern NSString* const QCCompositionOutputImageKey;
extern NSString* const QCCompositionOutputWebPageURLKey;
```

#### Constants

QCCompositionOutputImageKey

An image output port whose key is output Image.

Available in Mac OS X v10.5 and later.

Declared in QCComposition.h.

QCCompositionOutputWebPageURLKey

A string output port whose key is outputWebPageURL.

Available in Mac OS X v10.5 and later.

Declared in QCComposition.h.

#### Declared In

QCComposition.h

### **Standard Protocols**

#### Protocols for a composition.

```
extern NSString* const QCCompositionProtocolGraphicAnimation; extern NSString* const QCCompositionProtocolGraphicTransition; extern NSString* const QCCompositionProtocolImageFilter; extern NSString* const QCCompositionProtocolImageCompositor; extern NSString* const QCCompositionProtocolImageTransition; extern NSString* const QCCompositionProtocolScreenSaverRSS;
```

#### **Constants**

 ${\tt QCCompositionProtocolGraphicAnimation}$ 

A composition that renders a generic graphical animation. It has the option to use QCCompositionInputPrimaryColorKey (page 20) for the primary color of the animation, QCCompositionInputSecondaryColorKey (page 20) for the secondary color of the animation, QCCompositionInputPaceKey (page 20) for the global pace of the animation, and QCCompositionInputPreviewModeKey (page 19) to indicate if the animation should run in lower-quality for preview purposes.

Available in Mac OS X v10.5 and later.

Declared in QCComposition.h.

QCCompositionProtocolGraphicTransition

A composition that performs a transition between two images, using a transition time in range of 0 to 1. A conforming composition must use the input keys

QCCompositionInputSourceImageKey (page 19) for the starting image and QCCompositionInputDestinationImageKey (page 19) for the image to transition to. The composition can optionally use QCCompositionInputPreviewModeKey (page 19) to indicate if the animation should run in lower-quality for preview purposes.

Available in Mac OS X v10.5 and later.

Declared in QCComposition.h.

Constants 21

#### ${\tt QCCompositionProtocolImageFilter}$

A composition that applies an effect to a source image. A conforming composition must use the input key <code>QCCompositionInputImageKey</code> (page 19) for the source image and

QCCompositionOutputImageKey (page 21) for the output image. The composition can optionally use QCCompositionInputXKey (page 19) to specify the X position of the center point of the effect, QCCompositionInputYKey (page 19) to specify the Y position of the center point of the effect, andQCCompositionInputPreviewModeKey (page 19) to indicate if the animation should run in lower-quality for preview purposes.

Available in Mac OS X v10.5 and later.

Declared in OCComposition.h.

#### QCCompositionProtocolScreenSaver

A composition that can be used as a screen saver. The composition has the option to use <code>QCCompositionInputScreenImageKey</code> (page 19) for a screenshot image of the screen that the screen saver runs on, <code>QCCompositionInputPreviewModeKey</code> (page 19) to indicate if the animation should run in lower-quality for preview purposes, and <code>QCCompositionOutputWebPageURLKey</code> (page 21) for a URL to open in the default web browser when screen saver exits (only allowed if screen saver password is disabled).

Available in Mac OS X v10.5 and later.

Declared in QCComposition.h.

#### QCCompositionProtocolImageTransition

A composition that performs a transition between two images, using a parametric time value to drives the transition from start (at time 0) to end (at time 1). A conforming composition must use the input keys <code>QCCompositionInputImageKey</code> (page 19) for the starting image and <code>QCCompositionInputDestinationImageKey</code> (page 19) for the ending image. The composition can optionally use <code>QCCompositionInputPreviewModeKey</code> (page 19) to indicate if the animation should run in lower-quality for preview purposes.

#### QCCompositionProtocolRSSVisualizer

A composition that acts as a visualizer for an RSS feed. A conforming composition must use the input key <code>QCCompositionInputRSSFeedURLKey</code> (page 19) for the URL to use for the RSS feed. It can optionally use <code>QCCompositionInputRSSArticleDurationKey</code> (page 19) to specify the duration of each feed article.

Available in Mac OS X v10.5 and later.

Declared in QCComposition.h.

#### QCCompositionProtocolMusicVisualizer

A composition that acts as a visualizer for music. A conforming composition must use the input key <code>QCCompositionInputAudioPeakKey</code> (page 20) for the instantaneous audio peak and the <code>QCCompositionInputAudioSpectrumKey</code> (page 20) for the instantaneous audio spectrum. It can optionally use the <code>QCCompositionInputTrackInfoKey</code> (page 20) to indicate it receives information about the current track and the <code>QCCompositionInputTrackSignalKey</code> (page 20) to indicate the start of a new track.

Available in Mac OS X v10.5 and later.

Declared in QCComposition.h.

#### **Declared In**

QCComposition.h

# QCCompositionLayer Class Reference

Inherits from CAOpenGLLayer: CALayer: NSObject

Conforms to QCCompositionRenderer

NSCoding (CALayer) CAMediaTiming (CALayer) NSObject (NSObject)

Framework /System/Library/Frameworks/Quartz.framework/Frameworks/QuartzComposer.framework

**Availability** Available in Mac OS X v10.5 and later.

**Declared in** QuartzComposer/QCCompositionLayer.h

**Companion guides** Core Animation Programming Guide

**Quartz Composer Programming Guide** 

Related sample code CALayerEssentials

## Overview

The QCCompositionLayer class loads, plays, and controls Quartz Composer compositions in a Core Animation layer hierarchy. The composition tracks the Core Animation layer time and is rendered directly at the current dimensions of the QCCompositionLayer object.

An archived <code>QCCompositionLayer</code> object saves the composition that's loaded at the time the layer is archived. It detects layer usage and pauses or resumes the composition appropriately. A <code>QCCompositionLayer</code> object starts rendering the composition automatically when the layer is placed in a visible layer hierarchy. The layer stops rendering when it is hidden or removed from the visible layer hierarchy.

You can pass data to the input ports, or retrieve data from the output ports, of the root patch of a composition by accessing the patch attribute of the <code>QCCompositionLayer</code> instance using methods provided by the <code>QCCompositionRenderer</code> protocol.

Overview 23

**Note:** You must not modify the asynchronous property of the superclass CAOpenGLLayer.

# **Tasks**

### Creating the Layer

+ compositionLayerWithFile: (page 25)

Creates and returns an instance of a composition layer using the Quartz Composer composition in the specified file.

+ compositionLayerWithComposition: (page 24)

Creates and returns an instance of a composition layer using the provided Quartz Composer composition.

- initWithFile: (page 26)

Initializes and returns a composition layer using the Quartz Composer composition in the specified file.

- initWithComposition: (page 25)

Initializes and returns a composition layer using the provided Quartz Composer composition.

### **Getting the Composition**

- composition (page 25)

Returns the composition associated with the layer.

# Class Methods

# compositionLayerWithComposition:

Creates and returns an instance of a composition layer using the provided Quartz Composer composition.

 $+ ({\tt QCCompositionLayer*}) \textbf{compositionLayerWithComposition:} ({\tt QCComposition*}) \textbf{\it composition}$ 

#### **Parameters**

composition

The Quartz Composer composition to use as content.

#### **Return Value**

An autoreleased, initialized QCCompositionLayer object or nil if initialization is not successful.

#### **Availability**

Available in Mac OS X v10.5 and later.

#### See Also

+ compositionLayerWithFile: (page 25)

**QCCompositionLayer Class Reference** 

#### **Declared In**

QCCompositionLayer.h

### compositionLayerWithFile:

Creates and returns an instance of a composition layer using the Quartz Composer composition in the specified file.

+ (QCCompositionLayer\*)compositionLayerWithFile:(NSString\*)path

#### **Parameters**

path

A string that specifies the location of a Quartz Composer composition.

#### **Return Value**

An autoreleased, initialized QCCompositionLayer object or nil if initialization is not successful.

#### **Availability**

Available in Mac OS X v10.5 and later.

#### See Also

+ compositionLayerWithComposition: (page 24)

#### **Related Sample Code**

CALayerEssentials

#### **Declared In**

QCCompositionLayer.h

# **Instance Methods**

# composition

Returns the composition associated with the layer.

- (QCComposition\*) composition

#### **Return Value**

The composition object associated with the layer or nil if there is none.

#### **Availability**

Available in Mac OS X v10.5 and later.

#### **Declared In**

QCCompositionLayer.h

# initWithComposition:

Initializes and returns a composition layer using the provided Quartz Composer composition.

25

**Instance Methods** 

#### **CHAPTER 2**

**QCCompositionLayer Class Reference** 

- (id)initWithComposition:(QCComposition\*)composition

#### **Parameters**

composition

The Quartz Composer composition to use as content.

#### **Return Value**

The initialized QCCompositionLayer object or nil if initialization is not successful.

#### **Availability**

Available in Mac OS X v10.5 and later.

#### See Also

```
- initWithFile: (page 26)
```

#### **Declared In**

QCCompositionLayer.h

### initWithFile:

Initializes and returns a composition layer using the Quartz Composer composition in the specified file.

```
- (id)initWithFile:(NSString*)path
```

#### **Parameters**

path

A string that specifies the location of a Quartz Composer composition.

#### Return Value

The initialized QCCompositionLayer object or nil if initialization is not successful.

#### **Availability**

Available in Mac OS X v10.5 and later.

#### See Also

```
- initWithComposition: (page 25)
```

#### **Declared In**

QCCompositionLayer.h

# QCCompositionParameterView Class Reference

Inherits from NSView: NSResponder: NSObject

Conforms to NSAnimatablePropertyContainer (NSView)

NSCoding (NSResponder) NSObject (NSObject)

Framework /System/Library/Frameworks/Quartz.framework/Frameworks/QuartzComposer.framework

**Availability** Available in Mac OS X v10.5 and later.

**Declared in** QuartzComposer/QCCompositionParameterView.h

Companion guide Quartz Composer Programming Guide

### Overview

The QCCompositionParameterView class allows allows users to edit, in real time, the input parameters of a composition. The composition can be rendering in any of the following objects: QCRenderer, QCView, or QCCompositionLayer.

### **Tasks**

# **Getting and Setting the Renderer**

- setCompositionRenderer: (page 30)

Sets the composition parameter view for editing the input parameters of the provided renderer object.

- compositionRenderer (page 28)

Returns the renderer object associated with the composition parameter view.

# **Checking for Input Parameters**

- hasParameters (page 29)

Checks whether the composition that is currently edited by the composition parameter view has any input parameters.

Overview 27

### **Setting and Retrieving the Delegate**

- setDelegate: (page 30)

Sets the composition parameter view delegate.

- delegate (page 29)

Returns the composition parameter view delegate.

### **Managing Background Drawing**

setDrawsBackground: (page 31)

Sets whether the composition parameter view draws its background.

- drawsBackground (page 29)

Returns whether the composition parameter view draws its background.

### **Setting and Getting the Background Color**

- setBackgroundColor: (page 30)

Sets the background color of the composition parameter view.

backgroundColor (page 28)

Retrieves the background color of the composition parameter view.

# **Instance Methods**

# backgroundColor

Retrieves the background color of the composition parameter view.

- (NSColor\*) backgroundColor;

#### **Return Value**

The color of the background.

#### Availability

Available in Mac OS X v10.5 and later.

#### **Declared In**

QCCompositionParameterView.h

# composition Renderer

Returns the renderer object associated with the composition parameter view.

- (id<QCCompositionRenderer>) compositionRenderer

QCCompositionParameterView Class Reference

#### **Return Value**

A renderer object or nil, if the composition parameter view is not set to a renderer object.

#### **Availability**

Available in Mac OS X v10.5 and later.

#### See Also

```
- setCompositionRenderer: (page 30)
```

#### **Declared In**

QCCompositionParameterView.h

### delegate

Returns the composition parameter view delegate.

```
- (id) delegate;
```

#### **Return Value**

The composition parameter view delegate.

#### **Availability**

Available in Mac OS X v10.5 and later.

#### **Declared In**

QCCompositionParameterView.h

# drawsBackground

Returns whether the composition parameter view draws its background.

```
- (BOOL) drawsBackground;
```

#### **Return Value**

YES if the view draws its background; otherwise NO.

### **Availability**

Available in Mac OS X v10.5 and later.

#### **Declared In**

QCCompositionParameterView.h

#### hasParameters

Checks whether the composition that is currently edited by the composition parameter view has any input parameters.

```
- (BOOL) hasParameters
```

#### **Return Value**

YES if the composition has any input parameters.

Instance Methods 29

QCCompositionParameterView Class Reference

#### **Availability**

Available in Mac OS X v10.5 and later.

#### **Declared In**

QCCompositionParameterView.h

## setBackgroundColor:

Sets the background color of the composition parameter view.

- (void) setBackgroundColor:(NSColor\*)color;

#### **Parameters**

color

The color to set.

#### **Availability**

Available in Mac OS X v10.5 and later.

#### **Declared In**

QCCompositionParameterView.h

# setCompositionRenderer:

Sets the composition parameter view for editing the input parameters of the provided renderer object.

- (void) setCompositionRenderer:(id<QCCompositionRenderer>)renderer

#### **Parameters**

renderer

A QCCompositionRenderer object, either QCView, QCRenderer, or QCCompositionLayer. Pass nil to unset this renderer.

#### Discussion

If the renderer is a QCView object, the view track the composition.

#### **Availability**

Available in Mac OS X v10.5 and later.

#### See Also

- compositionRenderer (page 28)

#### **Declared In**

QCCompositionParameterView.h

# set Delegate:

Sets the composition parameter view delegate.

- (void) setDelegate:(id)delegate;

#### **CHAPTER 3**

QCCompositionParameterView Class Reference

#### **Parameters**

delegate

The delegate for the composition parameter view.

#### **Availability**

Available in Mac OS X v10.5 and later.

#### **Declared In**

QCCompositionParameterView.h

## setDrawsBackground:

Sets whether the composition parameter view draws its background.

- (void) setDrawsBackground:(B00L)flag;

#### **Parameters**

flag

YES for the view to draw its background; otherwise NO.

#### **Availability**

Available in Mac OS X v10.5 and later.

#### **Declared In**

QCCompositionParameterView.h

#### **CHAPTER 3**

QCCompositionParameterView Class Reference

# QCCompositionPickerPanel Class Reference

Inherits from NSPanel: NSWindow: NSResponder: NSObject

Conforms to NSUserInterfaceValidations (NSWindow)

NSAnimatablePropertyContainer (NSWindow)

NSCoding (NSResponder) NSObject (NSObject)

Framework /System/Library/Frameworks/Quartz.framework/Frameworks/QuartzComposer.framework

**Availability** Available in Mac OS X v10.5 and later.

**Declared in** QuartzComposer/QCCompositionPickerPanel.h

Companion guide Quartz Composer Programming Guide

### Overview

The QCCompositionPickerPanel class represents a utility window that allows users to browse compositions that are in the Quartz Composer composition repository and, if supported, preview the composition. The QCCompositionPickerPanel class cannot be subclassed.

# **Tasks**

# **Creating the Utility Window for Browsing Compositions**

+ sharedCompositionPickerPanel (page 34)

Returns the shared instance of the composition picker panel.

# **Getting the Picker Panel View**

- compositionPickerView (page 34)

Returns the composition picker view used by the panel so that it can be configured.

Overview 33

## Class Methods

### shared Composition Picker Panel

Returns the shared instance of the composition picker panel.

+ (QCCompositionPickerPanel\*) sharedCompositionPickerPanel

#### **Return Value**

The shared QCCompositionPickerPanel object.

#### **Availability**

Available in Mac OS X v10.5 and later.

#### **Declared In**

QCCompositionPickerPanel.h

## **Instance Methods**

## compositionPickerView

Returns the composition picker view used by the panel so that it can be configured.

- (QCCompositionPickerView\*) compositionPickerView;

#### **Return Value**

The QCCompositionPickerView used by the composition picker panel.

#### Discussion

After you retrieve the view, you can configure it.

#### **Availability**

Available in Mac OS X v10.5 and later.

#### **Declared In**

QCCompositionPickerPanel.h

# **Notifications**

#### QCComposition Picker Panel Did Select Composition Notification

Posted when the user chooses a composition.

#### **Availability**

Available in Mac OS X v10.5 and later.

#### **Declared In**

QCCompositionPickerPanel.h

# QCCompositionPickerView Class Reference

Inherits from NSView: NSResponder: NSObject

Conforms to NSAnimatablePropertyContainer (NSView)

NSCoding (NSResponder) NSObject (NSObject)

Framework /System/Library/Frameworks/Quartz.framework/Frameworks/QuartzComposer.framework

**Availability** Available in Mac OS X v10.5 and later.

**Declared in** QuartzComposer/QCCompositionPickerView.h

Companion guide Quartz Composer Programming Guide

### Overview

The <code>QCCompositionPickerView</code> class allows users to browse compositions that are in the Quartz Composer composition repository, and to preview them. You can set the default input parameters for a composition preview by using the method <code>setDefaultValue:forInputKey:</code>.

Note that the composition picker view does not automatically refresh its content when the composition repository is updated. It's your responsibility to perform any necessary updating.

# **Tasks**

# **Setting and Getting the Background Color**

setBackgroundColor: (page 42)

Sets the background color for the composition picker view.

backgroundColor (page 38)

Returns the background color of the composition picker view.

# **Managing Background Drawing**

- setDrawsBackground: (page 44)

Sets whether the composition picker view draws its background.

Overview 35

- drawsBackground (page 39)

Returns whether the composition picker view draws its background.

### **Setting Composition Input Parameters**

```
- setDefaultValue:forInputKey: (page 43)
```

Sets the default value to use for a composition input parameter.

resetDefaultInputValues (page 41)

Clears all previously set default values for composition input parameters.

### **Managing Animation**

```
- startAnimation: (page 46)
```

Starts animating the composition in the composition picker view.

- stopAnimation: (page 46)

Stops animating the composition that is currently animating in the composition picker view.

isAnimating (page 39)

Returns whether or not the composition picker view is currently animating its composition.

- setMaxAnimationFrameRate: (page 44)

Sets the maximum frame rate for animating compositions.

- maxAnimationFrameRate (page 40)

Retrieves the maximum frame rate for animating compositions.

# **Controlling Display of Composition Names**

```
- setShowsCompositionNames: (page 45)
```

Enables the display of composition names in the composition picker view.

- showsCompositionNames (page 46)

Retrieves whether composition names can be shown in the composition picker view.

# Setting and Retrieving the View Delegate

```
- setDelegate: (page 43)
```

Sets the composition picker view delegate.

- delegate (page 39)

Retrieves the composition picker view delegate.

# **Managing the Composition Picker View**

```
- setCompositionsFromRepositoryWithProtocol:andAttributes: (page 42)
```

Sets the compositions in the composition picker view to those that match the specified criteria.

- compositions (page 38)

Returns the list of compositions that are currently in the composition picker view.

- setAllowsEmptySelection: (page 41)

Sets whether to allow an empty selection in the composition picker view.

- allowsEmptySelection (page 37)

Retrieves the empty-selection state of the composition picker view.

- setCompositionAspectRatio: (page 42)

Sets the aspect ratio used to display compositions in the composition picker view.

- compositionAspectRatio (page 38)

Retrieves the aspect ratio used to display compositions in the composition picker view.

- setSelectedComposition: (page 45)

Sets a composition as selected in the composition picker view.

- selectedComposition (page 41)

Returns the composition that is currently selected in the composition picker view.

# **Working with Columns and Rows**

```
- setNumberOfColumns: (page 44)
```

Sets the number of columns in the composition picker view.

- numberOfColumns (page 40)

Retrieves the number of columns in the composition picker view.

- setNumberOfRows: (page 45)

Sets the number of rows in the composition picker view.

- numberOfRows (page 40)

Retrieves the number of rows in the composition picker view.

# **Instance Methods**

# ${\bf allows Empty Selection}$

Retrieves the empty-selection state of the composition picker view.

- (BOOL) allowsEmptySelection

## **Return Value**

YES if an empty selection is allowed NO otherwise.

## **Availability**

Available in Mac OS X v10.5 and later.

## See Also

```
setAllowsEmptySelection: (page 41)
```

## **Declared In**

QCCompositionPickerView.h

Instance Methods 2007-01-25 | © 2004, 2007 Apple Inc. All Rights Reserved.

# backgroundColor

Returns the background color of the composition picker view.

```
- (NSColor*) backgroundColor;
```

#### **Return Value**

The background color.

## **Availability**

Available in Mac OS X v10.5 and later.

## See Also

```
- setBackgroundColor: (page 42)
```

### Declared In

QCCompositionPickerView.h

# compositionAspectRatio

Retrieves the aspect ratio used to display compositions in the composition picker view.

```
- (NSSize) compositionAspectRatio
```

### **Return Value**

The aspect ratio.

## **Availability**

Available in Mac OS X v10.5 and later.

#### See Also

```
- setCompositionAspectRatio: (page 42)
```

## **Declared In**

QCCompositionPickerView.h

# compositions

Returns the list of compositions that are currently in the composition picker view.

```
- (NSArray*) compositions
```

## **Return Value**

An array of QCComposition objects.

## **Availability**

Available in Mac OS X v10.5 and later.

### See Also

```
- setCompositionsFromRepositoryWithProtocol:andAttributes: (page 42)
```

## **Declared In**

QCCompositionPickerView.h

# delegate

Retrieves the composition picker view delegate.

```
- (id) delegate
```

#### **Return Value**

The delegate.

# **Availability**

Available in Mac OS X v10.5 and later.

## See Also

```
- setDelegate: (page 43)
```

### Declared In

QCCompositionPickerView.h

# drawsBackground

Returns whether the composition picker view draws its background.

```
- (BOOL) drawsBackground;
```

### **Return Value**

YES if the composition picker view draws its background; otherwise NO.

## **Availability**

Available in Mac OS X v10.5 and later.

#### See Also

```
- setDrawsBackground: (page 44)
```

## **Declared In**

QCCompositionPickerView.h

# isAnimating

Returns whether or not the composition picker view is currently animating its composition.

```
- (BOOL) is Animating
```

### **Return Value**

YES if a composition is animating in the composition picker view; NO otherwise.

## **Availability**

Available in Mac OS X v10.5 and later.

### See Also

```
startAnimation: (page 46)stopAnimation: (page 46)
```

## **Declared In**

QCCompositionPickerView.h

## maxAnimationFrameRate

Retrieves the maximum frame rate for animating compositions.

- (float) maxAnimationFrameRate

#### **Return Value**

The maximum frame rate.

## **Availability**

Available in Mac OS X v10.5 and later.

## See Also

- setMaxAnimationFrameRate: (page 44)

### Declared In

QCCompositionPickerView.h

# numberOfColumns

Retrieves the number of columns in the composition picker view.

- (NSUInteger) numberOfColumns;

### **Return Value**

The number of columns.

## **Availability**

Available in Mac OS X v10.5 and later.

#### See Also

```
- setNumberOfColumns: (page 44)
```

## **Declared In**

QCCompositionPickerView.h

## numberOfRows

Retrieves the number of rows in the composition picker view.

```
- (NSUInteger) numberOfRows;
```

### **Return Value**

The number of columns.

## **Availability**

Available in Mac OS X v10.5 and later.

### See Also

```
- setNumberOfRows: (page 45)
```

## **Declared In**

QCCompositionPickerView.h

# resetDefaultInputValues

Clears all previously set default values for composition input parameters.

- (void) resetDefaultInputValues

#### Discussion

This method resets the defaults that were set with the method setDefaultValue:forInputKey: (page 43).

## **Availability**

Available in Mac OS X v10.5 and later.

## **Declared In**

QCCompositionPickerView.h

# selectedComposition

Returns the composition that is currently selected in the composition picker view.

- (QCComposition\*) selectedComposition

## **Return Value**

A QCComposition object, or nil if a composition is not selected.

## **Availability**

Available in Mac OS X v10.5 and later.

#### See Also

```
- setSelectedComposition: (page 45)
```

## **Declared In**

QCCompositionPickerView.h

# set Allows Empty Selection:

Sets whether to allow an empty selection in the composition picker view.

```
- (void) setAllowsEmptySelection:(BOOL)flag
```

## **Parameters**

flag

YES to allow an empty selection. The default value is NO.

## **Availability**

Available in Mac OS X v10.5 and later.

### See Also

allowsEmptySelection (page 37)

## **Declared In**

QCCompositionPickerView.h

Instance Methods 41

# setBackgroundColor:

Sets the background color for the composition picker view.

(void) setBackgroundColor:(NSColor\*)aColor;

#### **Parameters**

aColor

The color for the background.

## **Availability**

Available in Mac OS X v10.5 and later.

#### See Also

backgroundColor (page 38)

### **Declared In**

QCCompositionPickerView.h

# setCompositionAspectRatio:

Sets the aspect ratio used to display compositions in the composition picker view.

- (void) setCompositionAspectRatio:(NSSize)ratio

### **Parameters**

ratio

An aspect ratio.

## **Availability**

Available in Mac OS X v10.5 and later.

### See Also

- compositionAspectRatio (page 38)

## **Declared In**

QCCompositionPickerView.h

# set Compositions From Repository With Protocol: and Attributes:

Sets the compositions in the composition picker view to those that match the specified criteria.

 (void) setCompositionsFromRepositoryWithProtocol:(NSString\*)protocol andAttributes:(NSDictionary\*)attributes

## **Parameters**

protoco1

The protocols that you want compositions shown in the picker view to conform to. You can pass any of these protocols: QCCompositionProtocolAnimation,

 ${\tt QCCompositionProtocolImageProducer, QCCompositionProtocolImageFilter, QCCompositionProtocolImageComposition, QCCompositionProtocolImageTransition, and QCCompositionProtocolScreenSaverRSS.}$ 

attributes

A dictionary that contains the attributes, and their associated values, that you want compositions in the picker view to match. For example, you can pass: QCCompositionAttributeNameKey, QCCompositionAttributeDescriptionKey, QCCompositionAttributeCopyrightKey, QCCompositionAttributeBuiltInKey, and QCCompositionAttributeTimeDependentKey. Pass nil if you don't want to filter based on the attributes.

## **Availability**

Available in Mac OS X v10.5 and later.

#### See Also

- compositions (page 38)

#### **Declared In**

QCCompositionPickerView.h

# setDefaultValue:forInputKey:

Sets the default value to use for a composition input parameter.

- (void) setDefaultValue:(id)value forInputKey:(NSString\*)key

### **Parameters**

value

This default value overrides any initial value existing for composition input parameters with this key. Pass nil to clear the default value.

key

The input parameter key whose default value you want to set.

#### Availability

Available in Mac OS X v10.5 and later.

#### See Also

- resetDefaultInputValues (page 41)

## **Declared In**

QCCompositionPickerView.h

# setDelegate:

Sets the composition picker view delegate.

- (void) setDelegate:(id)delegate

## **Parameters**

delegate

The delegate to set.

## **Availability**

Available in Mac OS X v10.5 and later.

#### See Also

delegate (page 39)

Instance Methods 43

## **Declared In**

QCCompositionPickerView.h

# setDrawsBackground:

Sets whether the composition picker view draws its background.

- (void) setDrawsBackground:(BOOL)flag;

## **Parameters**

flag

The background drawing state. Pass YES if the composition picker view draws its background.

## **Availability**

Available in Mac OS X v10.5 and later.

### See Also

- drawsBackground (page 39)

#### Declared In

QCCompositionPickerView.h

## setMaxAnimationFrameRate:

Sets the maximum frame rate for animating compositions.

- (void) setMaxAnimationFrameRate:(float)maxFPS

### **Parameters**

maxFPS

A frame rate in frames per second. Pass 0.0 to specify no limit to the maximum value.

### **Availability**

Available in Mac OS X v10.5 and later.

### See Also

- maxAnimationFrameRate (page 40)

## **Declared In**

QCCompositionPickerView.h

# setNumberOfColumns:

Sets the number of columns in the composition picker view.

- (void) setNumberOfColumns:(NSUInteger)columns;

#### **Parameters**

columns

The number of columns.

### **Availability**

Available in Mac OS X v10.5 and later.

QCCompositionPickerView Class Reference

### See Also

- numberOfColumns (page 40)

#### **Declared In**

QCCompositionPickerView.h

# setNumberOfRows:

Sets the number of rows in the composition picker view.

- (void) setNumberOfRows:(NSUInteger)rows;

### **Parameters**

columns

The number of rows.

## **Availability**

Available in Mac OS X v10.5 and later.

#### See Also

- numberOfRows (page 40)

## **Declared In**

QCCompositionPickerView.h

# setSelectedComposition:

Sets a composition as selected in the composition picker view.

- (void) setSelectedComposition:(QCComposition\*)composition

## **Parameters**

composition

The composition to select. Pass nil if you don't want to select a composition. The behavior is undefined if you pass a composition that is not in the list of compositions that are currently in the composition picker view.

## **Availability**

Available in Mac OS X v10.5 and later.

#### See Also

- selectedComposition (page 41)

## **Declared In**

QCCompositionPickerView.h

# set Shows Composition Names:

Enables the display of composition names in the composition picker view.

- (void) setShowsCompositionNames:(BOOL)flag

Instance Methods 45

## **Parameters**

flag

YES specifies to show compositions name. The default value is NO.

## **Availability**

Available in Mac OS X v10.5 and later.

## **Declared In**

QCCompositionPickerView.h

# showsCompositionNames

Retrieves whether composition names can be shown in the composition picker view.

- (BOOL) showsCompositionNames

### **Return Value**

YES if the display of names is enabled; otherwise NO.

## **Availability**

Available in Mac OS X v10.5 and later.

### **Declared In**

QCCompositionPickerView.h

## startAnimation:

Starts animating the composition in the composition picker view.

- (void) startAnimation:(id)sender

## **Parameters**

sender

The object initiating the animation.

## **Availability**

Available in Mac OS X v10.5 and later.

## See Also

- stopAnimation: (page 46)
- isAnimating (page 39)

## **Declared In**

QCCompositionPickerView.h

# stopAnimation:

Stops animating the composition that is currently animating in the composition picker view.

- (void) stopAnimation:(id)sender

## **CHAPTER 5**

QCCompositionPickerView Class Reference

## **Parameters**

sender

The object stopping the animation.

# **Availability**

Available in Mac OS X v10.5 and later.

## See Also

- startAnimation: (page 46)
- is Animating (page 39)

## **Declared In**

QCCompositionPickerView.h

# **Notifications**

# QCComposition Picker View Did Select Composition Notification

Posted when the user selects a composition in the picker view.

## **Availability**

Available in Mac OS X v10.5 and later.

## **Declared In**

QCCompositionPickerView.h

Notifications

47

# **CHAPTER 5**

QCCompositionPickerView Class Reference

# QCCompositionRepository Class Reference

Inherits from NSObject

Conforms to NSObject (NSObject)

Framework /System/Library/Frameworks/Quartz.framework/Frameworks/QuartzComposer.framework

**Availability** Available in Mac OS X v10.5 and later.

**Declared in** QuartzComposer/QCCompositionRepository.h

Companion guide Quartz Composer Programming Guide

# Overview

The <code>QCCompositionRepository</code> class represents a system-wide centralized repository of built-in and installed Quartz Composer compositions (/Library/Compositions and ~/Library/Compositions). The <code>QCCompositionRepository</code> class cannot be subclassed.

Compositions in the repository are represented by the <code>QCComposition</code> class. You can use the methods of the <code>QCCompositionRepository</code> class to fetch all compositions or only those that meet specific criteria.

# **Tasks**

# **Getting the Composition Repository**

+ sharedCompositionRepository (page 50)

Returns the shared instance of the composition repository.

# **Fetching Compositions**

compositionWithIdentifier: (page 51)

Returns the composition that corresponds to the identifier.

- compositionsWithProtocols:andAttributes: (page 50)

Returns an array of compositions that match a set of criteria.

- allCompositions (page 50)

Returns an array that contains all compositions currently in the composition repository.

Overview 49

# Class Methods

# shared Composition Repository

Returns the shared instance of the composition repository.

+ (QCCompositionRepository\*) sharedCompositionRepository

## **Return Value**

The shared instance of QCCompositionRepository.

## **Availability**

Available in Mac OS X v10.5 and later.

#### **Declared In**

QCCompositionRepository.h

# **Instance Methods**

# allCompositions

Returns an array that contains all compositions currently in the composition repository.

- (NSArray\*) allCompositions

## **Return Value**

An array of QCComposition objects.

## **Availability**

Available in Mac OS X v10.5 and later.

## See Also

- compositionWithIdentifier: (page 51)
- compositionsWithProtocols:andAttributes: (page 50)

## **Declared In**

QCCompositionRepository.h

# compositions With Protocols: and Attributes:

Returns an array of compositions that match a set of criteria.

 (NSArray\*) compositionsWithProtocols:(NSArray\*)protocols andAttributes:(NSDictionary\*)attributes QCCompositionRepository Class Reference

#### **Parameters**

protocols

The protocols that you want compositions to conform to. Pass nil if you don't want to filter based on the protocol. You can pass any of these protocols: QCCompositionProtocolAnimation, QCCompositionProtocolImageProducer, QCCompositionProtocolImageFilter, QCCompositionProtocolImageCompositionProtocolImageTransition, and QCCompositionProtocolScreenSaverRSS.

attributes

A dictionary that contains the attributes, and their associated values, that you want compositions to match. Pass nil if you don't want to filter based on the attributes. For example, you can pass any of these attributes: QCCompositionAttributeNameKey, QCCompositionAttributeDescriptionKey, QCCompositionAttributeBuiltInKey, and QCCompositionAttributeTimeDependentKey.

#### **Return Value**

An array of QCComposition objects that meet the supplied criteria.

## **Availability**

Available in Mac OS X v10.5 and later.

### See Also

- compositionWithIdentifier: (page 51)
- allCompositions (page 50)

## **Declared In**

QCCompositionRepository.h

# compositionWithIdentifier:

Returns the composition that corresponds to the identifier.

- (QCComposition\*) compositionWithIdentifier:(NSString\*)identifier

## **Parameters**

identifier

A string that uniquely identifies the composition to retrieve.

## **Return Value**

The composition identified by the provided string, or nil if there is no composition with that identifier in the composition repository.

### **Availability**

Available in Mac OS X v10.5 and later.

## See Also

- compositionsWithProtocols:andAttributes: (page 50)
- allCompositions (page 50)

### **Declared In**

QCCompositionRepository.h

Instance Methods

51

# **Notifications**

# QCComposition Repository Did Update Notification

Posted whenever the list of compositions in the composition repository is updated.

# **Availability**

Available in Mac OS X v10.5 and later.

## **Declared In**

QCCompositionRepository.h

# **QCPlugIn Class Reference**

Inherits from **NSObject** 

Conforms to NSObject (NSObject)

**Framework** /System/Library/Frameworks/Quartz.framework/Frameworks/QuartzComposer.framework

**Availability** Available in Mac OS X v10.5 and later.

Declared in QuartzComposer/QCPlugIn.h

Companion guides Quartz Composer Custom Patch Programming Guide

Quartz Composer Programming Guide

# Overview

The QCPlugIn class provides the base class to subclass for writing custom Quartz Composer patches. You implement a custom patch by subclassing QCPlugIn, overriding the appropriate methods, packaging the code as an NSBundle object, and installing the bundle in the appropriate location. A bundle can contain more than one subclass of QCPlugIn, allowing you to provide a suite of custom patches in one bundle. Quartz Composer Custom Patch Programming Guide provides detailed instructions on how to create and package a custom patch. QCPlugIn Class Reference supplements the information in the programming guide.

The methods related to the executing the custom patch (called when the Quartz Composer engine is rendering) are passed an opaque object that conforms to the QCPlugInContext Protocol protocol. This object represents the execution context of the QCPlugIn object. You should not retain the execution context or use it outside of the scope of the execution method that it is passed to.

53

# Tasks

# Defining the Characteristics of a Custom Patch

+ executionMode (page 57)

Returns the execution mode of the custom patch.

+ timeMode (page 59)

Returns the time mode for the custom patch.

# **Executing a Custom Patch**

- execute:atTime:withArguments: (page 63)

Performs the processing or rendering tasks appropriate for the custom patch.

# **Performing Custom Tasks During Execution**

- startExecution: (page 66)

Allows you to perform custom setup tasks before the Quartz Composer engine starts rendering.

enableExecution: (page 63)

Allows you to perform custom tasks when the execution of the QCPlugIn object is resumed.

- disableExecution: (page 62)

Allows you to perform custom tasks when the execution of the QCPlugIn object is paused.

- stopExecution: (page 67)

Allows you to perform custom tasks when the QCPlugIn object stops executing.

# **Defining Patch and Property Port Attributes**

+ attributes (page 55)

Returns a dictionary that contains strings for the user interface that describe the custom patch.

+ attributesForPropertyPortWithKey: (page 56)

Returns a dictionary that contains strings for the user interface that describe the optional attributes for ports created from properties.

# **Defining Internal Settings**

- createViewController (page 61)

Creates and returns a view controller for the Settings pane of a custom patch.

+ plugInKeys (page 58)

Returns the keys for the internal settings of a custom patch.

# **Supporting Saving and Retrieving Internal Settings**

- serializedValueForKey: (page 65)

Provides custom serialization for patch internal settings that do not comply to the NSCoding protocol.

- setSerializedValue:forKey: (page 65)

Provides custom deserialization for patch internal settings that were previously serialized using the method serializedValueForKey: (page 65).

# **Adding Ports Dynamically**

addInputPortWithType:forKey:withAttributes: (page 60)

Adds an input port of the specified type and associates a key and attributes with the port.

```
- removeInputPortForKey: (page 64)
```

Removes the input port for a given key.

- addOutputPortWithType:forKey:withAttributes: (page 60)

Adds an output port of the specified type and associates a key and attributes with the port.

- removeOutputPortForKey: (page 64)

Removes the output port for a given key.

# **Getting and Setting Port Values**

```
didValueForInputKeyChange: (page 62)
```

Returns whether the input port value changed since the last execution of the custom patch.

valueForInputKey: (page 67)

Returns the current value for an input port.

- setValue:forOutputKey: (page 66)

Sets the value of an output port.

# **Loading Bundle and Custom Patches Manually**

```
+ loadPlugInAtPath: (page 57)
```

Loads a Quartz Composer plug-in bundle from the specified path.

+ registerPlugInClass: (page 58)

Registers a QCPlugIn subclass.

# **Ordering Property Ports**

+ sortedPropertyPortKeys (page 59)

Returns and array of property port keys in the order you want them to appear in the user interface.

# **Class Methods**

## attributes

Returns a dictionary that contains strings for the user interface that describe the custom patch.

```
+ (NSDictionary*) attributes
```

## **Return Value**

The dictionary can contain one or more of these keys along with the appropriate string: QCPlugInAttributeNameKey (page 68), QCPlugInAttributeDescriptionKey (page 68), and QQCPlugInAttributeCopyrightKey (page 68).

Class Methods 2007-01-25 | © 2004, 2007 Apple Inc. All Rights Reserved.

#### Discussion

It's recommended that you implement this method to enhance the experience of those who use your custom patch. The attribute name string that you provide is displayed in the Quartz Composer editor window when the custom patch name is selected in the Patch Creator (see figure). The attribute description key is displayed in the Information pane of the inspector for the custom patch.

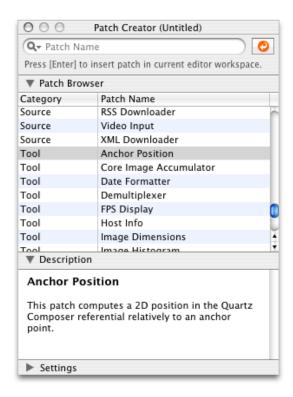

### **Availability**

Available in Mac OS X v10.5 and later.

#### See Also

+ attributesForPropertyPortWithKey: (page 56)

## **Declared In**

QCPlugIn.h

# attributes For Property Port With Key:

Returns a dictionary that contains strings for the user interface that describe the optional attributes for ports created from properties.

+ (NSDictionary\*) attributesForPropertyPortWithKey:(NSString\*)key

### **Parameters**

key

The name of the property.

## **Return Value**

A dictionary that contains key-value pairs for the port's attributes. The keys must be one or more of the constants defined in "Input and Output Port Attributes" (page 68).

**QCPlugIn Class Reference** 

### Discussion

It's recommended that you implement this method to enhance the experience of those who use your custom patch. The attributes appear in a help tag when the user hovers a pointer over the property port on your custom patch. At a minimum, you should provide a user-readable name for the port. It might also be helpful to provide default, minimum, and maximum values for the port.

## **Availability**

Available in Mac OS X v10.5 and later.

#### See Also

+ attributes (page 55)

#### **Declared In**

QCPlugIn.h

# executionMode

Returns the execution mode of the custom patch.

+ (QCPlugInExecutionMode) executionMode

### **Return Value**

The execution mode of the custom patch. See "Execution Modes" (page 72) for the constants you can return.

### Discussion

You must implement this method to define whether your custom patch is a provider, a processor, or a consumer.

### **Availability**

Available in Mac OS X v10.5 and later.

## **Declared In**

QCPlugIn.h

# loadPlugInAtPath:

Loads a Quartz Composer plug-in bundle from the specified path.

```
+ (BOOL) loadPlugInAtPath:(NSString*)path
```

## **Parameters**

path

The location of the bundle.

# **Return Value**

YES if successful.

### Discussion

Call this method only if you need to load a plug-in bundle from a nonstandard location. Typically you don't need to call this method because Quartz Composer automatically loads bundles that you install in one of the following locations:

■ /Library/Graphics/Quartz Composer Plug-Ins

Class Methods

~/Library/Graphics/Quartz Composer Plug-Ins

This method does nothing if the bundle is already loaded. (This method does not load in all environments. Web Kit, for example, cannot load custom patches.)

The bundle can contain more than one <code>QCPlugIn</code> subclass. After the bundle is loaded, each <code>QCPlugIn</code> subclass appears as a patch in the Quartz Composer patch library.

## Availability

Available in Mac OS X v10.5 and later.

### **Declared In**

QCPlugIn.h

# plugInKeys

Returns the keys for the internal settings of a custom patch.

```
+ (NSArray*) plugInKeys
```

#### **Return Value**

An array of keys used for key-value coding (KVC) of the internal settings.

### Discussion

You must override this method if your patch provides a Settings pane. This keys are used for automatic serialization of the internal settings and are also used by the <code>QCPlugInViewController</code> instance for the Settings pane. The implementation is straightforward; the keys are strings that represent the instance variables used for the Settings pane. For example, the <code>plugInKeys</code> method for these instance variables:

## **Availability**

Available in Mac OS X v10.5 and later.

## See Also

```
- createViewController (page 61)
```

## **Declared In**

QCPlugIn.h

# register Plug In Class:

Registers a QCPlugIn subclass.

## **QCPlugIn Class Reference**

+ (void) registerPlugInClass:(Class)aClass

#### **Parameters**

aClass

The QCPlugIn subclass.

### Discussion

You call this method only if the code for your custom patch is mixed with your application code, and you plan only to use the custom patch from within your application.

## **Availability**

Available in Mac OS X v10.5 and later.

## **Declared In**

QCPlugIn.h

# sortedPropertyPortKeys

Returns and array of property port keys in the order you want them to appear in the user interface.

```
+ (NSArray*) sortedPropertyPortKeys:
```

### **Return Value**

The property port keys in the order you want them to appear in the user interface.

### Discussion

Override this method to specify an optional ordering for property based ports in the user interface.

## **Availability**

Available in Mac OS X v10.5 and later.

#### **Declared In**

QCPlugIn.h

# timeMode

Returns the time mode for the custom patch.

```
+ (QCPlugInTimeMode) timeMode
```

## **Return Value**

The time mode of the custom patch. See "Time Modes" (page 73) for the constants you can return.

#### Discussion

You must implement this method to define whether you custom patch depends on time, doesn't depend on time, or needs time to idle.

59

## **Availability**

Available in Mac OS X v10.5 and later.

#### **Declared In**

QCPlugIn.h

# Instance Methods

# add Input Port With Type: for Key: with Attributes:

Adds an input port of the specified type and associates a key and attributes with the port.

 (void) addInputPortWithType:(NSString\*)type forKey:(NSString\*)key withAttributes:(NSDictionary\*)attributes

#### **Parameters**

type

The port type. See "Port Input and Output Types" (page 69).

key

The key to associate with the port.

attributes

A dictionary of attributes for the port. See "Input and Output Port Attributes" (page 68). Although the dictionary is optional, it's recommended that provide attributes to enhance the experience of those who use your custom patch. The attributes appear in a help tag when the user hovers a pointer over the property port on your custom patch. (See attributes For Property Port With Key: (page 56).) Pass nil if you do not want to provide

attributes For Property Port With Key: (page 56).) Pass nil if you do not want to provide attributes.

#### Discussion

This method throws an exception if called from within the execute:atTime:withArguments: (page 63) method or if there's already an input or output port with that key.

## **Availability**

Available in Mac OS X v10.5 and later.

#### See Also

```
removeInputPortForKey: (page 64)
```

## **Declared In**

QCPlugIn.h

# add Output Port With Type: for Key: with Attributes:

Adds an output port of the specified type and associates a key and attributes with the port.

```
    (void) addOutputPortWithType:(NSString*)type forKey:(NSString*)key
withAttributes:(NSDictionary*)attributes
```

#### **Parameters**

```
type
```

The port type. See "Port Input and Output Types" (page 69).

key

The key to associate with the port.

```
attributes
```

A dictionary of attributes for the port. See "Input and Output Port Attributes" (page 68). Although the dictionary is optional, it's recommended that provide attributes to enhance the experience of those who use your custom patch. The attributes appear in a help tag when the user hovers a pointer over the property port on your custom patch. (See attributesForPropertyPortWithKey: (page 56).) Pass nil if you do not want to provide attributes.

### Discussion

This method throws an exception if called from within the execute:atTime:withArguments: (page 63) method or if there is already an output port with that key.

## **Availability**

Available in Mac OS X v10.5 and later.

#### See Also

```
removeOutputPortForKey: (page 64)
```

## **Declared In**

QCPlugIn.h

## createViewController

Creates and returns a view controller for the Settings pane of a custom patch.

```
- (QCPlugInViewController*) createViewController
```

## **Return Value**

A view controller for the custom patch. Quartz Composer releases the controller when it is no longer needed. If necessary, you can return a subclass of QCPlugInViewController, but this it not typically done.

## Discussion

This extension to the <code>QCPlugInViewController</code> class provides user-interface support for the Settings pane of the inspector for a custom patch. You must override this method if your custom patch provides a Settings pane. The <code>QCPlugInViewController</code> object acts as a controller for Cocoa bindings between the custom patch instance (the model) and the <code>NSView</code> that contains the controls. It loads the nib file from the bundle.

The implementation is straightforward. You allocate a <code>QCPlugInViewController</code> object, initialize it, and provide the name of the nib file that contains the user interface for the Settings pane.

Note that this method follows the Core Foundation "create" rule. See the ownership policy in *Memory Management Programming Guide for Core Foundation*.

For example, if the nib file name that contains the settings pane is MySettingsPane.nib, the implementation is:

## **Availability**

Available in Mac OS X v10.5 and later.

#### **CHAPTER 7**

**QCPlugIn Class Reference** 

#### See Also

+ plugInKeys (page 58)

#### **Declared In**

QCPlugInViewController.h

# didValueForInputKeyChange:

Returns whether the input port value changed since the last execution of the custom patch.

- (BOOL) didValueForInputKeyChange:(NSString\*)key

#### **Parameters**

key

The key for the input port whose value you want to check.

### **Return Value**

YES if the value on the input port changed since the last time the execute: atTime:withArguments: (page 63) method was called; always returns NO if called outside of the execute:atTime:withArguments: method.

## **Availability**

Available in Mac OS X v10.5 and later.

### See Also

```
valueForInputKey: (page 67)
```

#### **Declared In**

QCPlugIn.h

# disableExecution:

Allows you to perform custom tasks when the execution of the QCPlugIn object is paused.

- (void) disableExecution:(id<QCPlugInContext>)context

## **Parameters**

context

An opaque object, conforming to the <code>QCPlugInContext Protocol</code> protocol, that represents the execution context of the <code>QCPlugIn</code> object. Do not retain this object or use it outside of the scope of this method.

## Discussion

The Quartz Composer engine calls this method when results are no longer being pulled from the custom patch. You can optionally override this execution method to perform custom tasks at that time.

## **Availability**

Available in Mac OS X v10.5 and later.

## See Also

```
- enableExecution: (page 63)
```

## **Declared In**

QCPlugIn.h

## enableExecution:

Allows you to perform custom tasks when the execution of the QCPlugIn object is resumed.

- (void) enableExecution:(id<QCPlugInContext>)context

#### **Parameters**

context

An opaque object, conforming to the <code>QCPlugInContext Protocol</code> protocol, that represents the execution context of the <code>QCPlugIn</code> object. Do not retain this object or use it outside of the scope of this method.

### Discussion

The Quartz Composer engine calls this method when results start to be pulled from the custom patch. You can optionally override this execution method to perform custom tasks at that time.

## **Availability**

Available in Mac OS X v10.5 and later.

### See Also

```
- disableExecution: (page 62)
```

### Declared In

QCPlugIn.h

# execute:atTime:withArguments:

Performs the processing or rendering tasks appropriate for the custom patch.

```
- (BOOL) execute:(id<QCPlugInContext>)context atTime:(NSTimeInterval)time withArguments:(NSDictionary*)arguments
```

## **Parameters**

context

An opaque object, conforming to the <code>QCPlugInContext Protocol</code> protocol, that represents the execution context of the <code>QCPlugIn</code> object. Do not retain this object or use it outside of the scope of this method.

time

The execution interval.

arguments

A dictionary of arguments that can be used during execution. See "Execution Arguments" (page 71).

## Return Value

NO indicates the custom patch was not able to execute successfully. In this case, the Quartz Composer engine stops rendering the current frame.

#### Discussion

The Quartz Composer engine calls this method each time your custom patch needs to execute. You must implement this method. The method should perform whatever tasks are appropriate for the custom patch, such as:

- reading values from the input ports
- computing output values

- updating the values on the output ports
- rendering to the execution context

For example implementations of this method, see Quartz Composer Custom Patch Programming Guide.

## **Availability**

Available in Mac OS X v10.5 and later.

## **Declared In**

QCPlugIn.h

# removeInputPortForKey:

Removes the input port for a given key.

- (void) removeInputPortForKey:(NSString\*)key

### **Parameters**

key

The key associated with the port that you want to remove.

## Discussion

This method throws an exception if from within the execute: atTime: withArguments: (page 63) method, if there is not an input port with that key, or if the port is created from a property.

## **Availability**

Available in Mac OS X v10.5 and later.

### See Also

```
- addInputPortWithType:forKey:withAttributes: (page 60)
```

### Declared In

QCPlugIn.h

# removeOutputPortForKey:

Removes the output port for a given key.

(void) removeOutputPortForKey:(NSString\*)key

## **Parameters**

key

The key associated with the port that you want to remove.

## Discussion

This method throws an exception if called from within the execute: atTime:withArguments: (page 63) method, if there is not an output port with that key, or if the port is created from a property.

## **Availability**

Available in Mac OS X v10.5 and later.

## See Also

- addOutputPortWithType:forKey:withAttributes: (page 60)

**QCPlugIn Class Reference** 

### **Declared In**

QCPlugIn.h

# serializedValueForKey:

Provides custom serialization for patch internal settings that do not comply to the NSCoding protocol.

- (id) serializedValueForKey:(NSString\*)key

### **Parameters**

key

The key for the value to retrieve.

#### Return Value

**Either** nil or a value that's compliant with property lists: NSString, NSNumber, NSDate, NSData, NSArray, or NSDictionary.

## Discussion

If your patch has internal settings that do not conform to the NSCoding protocol, you must implement this method.

## **Availability**

Available in Mac OS X v10.5 and later.

#### See Also

```
- setSerializedValue:forKey: (page 65)
```

## **Declared In**

QCPlugIn.h

# set Serialized Value: for Key:

Provides custom deserialization for patch internal settings that were previously serialized using the method serializedValueForKey: (page 65).

```
- (void) setSerializedValue:(id)serializedValue forKey:(NSString*)key
```

#### **Parameters**

serializedValue

The value to deserialize.

key

The key for the value to deserialize.

## Discussion

If your patch has internal settings that do not conform to the NSCoding protocol, you must implement this method. After you deserialize the value, you need to call [self set:value forKey:key] to set the corresponding internal setting of the custom patch instance to the deserialized value.

65

## **Availability**

Available in Mac OS X v10.5 and later.

#### **Declared In**

QCPlugIn.h

Instance Methods

# setValue:forOutputKey:

Sets the value of an output port.

```
- (BOOL) setValue:(id)value forOutputKey:(NSString*)key
```

#### **Parameters**

key

The key associated with the output port whose value you want to set.

### **Return Value**

YES if successful; NO if called outside of the execute: atTime: withArguments: (page 63) method.

#### Discussion

You call this method from within your execute: atTime: withArguments: (page 63) method to set the output values of your custom patch.

## **Availability**

Available in Mac OS X v10.5 and later.

#### See Also

- valueForInputKey: (page 67)
- didValueForInputKeyChange: (page 62)

### Declared In

QCPlugIn.h

## startExecution:

Allows you to perform custom setup tasks before the Quartz Composer engine starts rendering.

```
- (BOOL) startExecution:(id<QCPlugInContext>)context
```

## **Parameters**

context

An opaque object, conforming to the <code>QCPlugInContext Protocol</code> protocol, that represents the execution context of the <code>QCPlugIn</code> object. Do not retain this object or use it outside of the scope of this method.

## Return Value

NO indicates a fatal error occurred and prevents the Quartz Composer engine from starting.

### Discussion

The Quartz Composer engine calls this method when your custom patch starts to render. You can optionally override this execution method to perform setup tasks.

## **Availability**

Available in Mac OS X v10.5 and later.

### See Also

```
- stopExecution: (page 67)
```

## **Declared In**

QCPlugIn.h

# stopExecution:

Allows you to perform custom tasks when the QCPlugIn object stops executing.

- (void) stopExecution:(id<QCPlugInContext>)context

#### **Parameters**

context

An opaque object, conforming to the <code>QCPlugInContext Protocol</code> protocol, that represents the execution context of the <code>QCPlugIn</code> object. Do not retain this object or use it outside of the scope of this method.

## Discussion

The Quartz Composer engine calls this method when it stops executing. You can optionally override this execution method to perform cleanup tasks.

## **Availability**

Available in Mac OS X v10.5 and later.

### See Also

```
- startExecution: (page 66)
```

### Declared In

QCPlugIn.h

# valueForInputKey:

Returns the current value for an input port.

```
- (id) valueForInputKey:(NSString*)key
```

### **Parameters**

key

The key for the input port you want to check.

### **Return Value**

The value associated with the key or nil if called outside of the execute: atTime: withArguments: (page 63) method.

## Discussion

You call this method from within your execute:atTime:withArguments: (page 63) method to retrieve the input values of your custom patch.

67

## **Availability**

Available in Mac OS X v10.5 and later.

## See Also

```
- setValue:forOutputKey: (page 66)
```

didValueForInputKeyChange: (page 62)

## **Declared In**

QCPlugIn.h

Instance Methods

# **Constants**

## **Patch Attributes**

Attributes for custom patches.

```
extern NSString* const QCPlugInAttributeNameKey;
extern NSString* const QCPlugInAttributeDescriptionKey;
extern NSString* const QCPlugInAttributeCopyrightKey;
```

### Constants

QCPlugInAttributeNameKey

The key for the custom patch name. The associated value is an NSString object.

Available in Mac OS X v10.5 and later.

Declared in QCPlugIn.h.

QCPlugInAttributeDescriptionKey

The key for the custom patch description. The associated value is an NSString object.

Available in Mac OS X v10.5 and later.

Declared in QCPlugIn.h.

QQCPlugInAttributeCopyrightKey

The key for the custom patch copyright information. The associated value is an NSString object.

### **Declared In**

QCPlugIn.h

# **Input and Output Port Attributes**

Attributes for input and output ports.

```
extern NSString* const QCPortAttributeTypeKey;
extern NSString* const QCPortAttributeNameKey;
extern NSString* const QCPortAttributeDefaultValueKey;
extern NSString* const QCPortAttributeMinimumValueKey;
extern NSString* const QCPortAttributeMaximumValueKey;
extern NSString* const QCPortAttributeDefaultValueKey;
extern NSString* const QCPortAttributeMenuItemsKey;
```

## **Constants**

QCPortAttributeTypeKey

The key for the port type. The associated value can be of any of the following constants:

QCPortTypeBoolean (page 70), QCPortTypeIndex (page 70), QCPortTypeNumber (page 70), QCPortTypeString (page 70), QCPortTypeColor (page 70), QCPortTypeImage (page 70), or QCPortTypeStructure (page 70).

Available in Mac OS X v10.4 and later.

Declared in QCPlugIn.h.

QCPortAttributeNameKey

The key for the port name. The associated value is an NSString object.

Available in Mac OS X v10.4 and later.

Declared in QCPlugIn.h.

## **QCPlugIn Class Reference**

## QCPortAttributeMinimumValueKey

The key for the port minimum value. The associated value is an NSNumber object that specifies the minimum numerical value accepted by the port.

Available in Mac OS X v10.4 and later.

Declared in QCPlugIn.h.

## QCPortAttributeMaximumValueKey

The key for the port maximum value. The associated value is an NSNumber object that specifies the maximum numerical value accepted by the port.

Available in Mac OS X v10.4 and later.

Declared in QCPlugIn.h.

## QCPortAttributeDefaultValueKey

The key for the port default value. You can use this key only for value ports (Boolean, Index, Number, Color and String).

Available in Mac OS X v10.5 and later.

Declared in QCPlugIn.h.

## QCPortAttributeMenuItemsKey

The key for the menu items. The associated value is an array of strings that are displayed in the user interface as a pop-up menu when the user double-clicks a port, as shown for the Blending input port

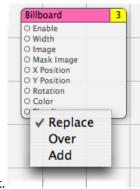

of the Billboard patch. You can use this key only for an index port.

Available in Mac OS X v10.5 and later.

Declared in QCPlugIn.h.

## Declared In

QCPlugIn.h

# **Port Input and Output Types**

Data types for input and output ports.

#### **CHAPTER 7**

## **QCPlugIn Class Reference**

```
extern NSString* const QCPortTypeBoolean;
extern NSString* const QCPortTypeIndex;
extern NSString* const QCPortTypeNumber;
extern NSString* const QCPortTypeString;
extern NSString* const QCPortTypeColor;
extern NSString* const QCPortTypeImage;
extern NSString* const QCPortTypeStructure;
```

#### **Constants**

QCPortTypeBoolean

The port type for a Boolean value. The associated value can be an NSNumber object or any object that responds to the -intValue, -floatValue, or -doubleValue methods.

Available in Mac OS X v10.4 and later.

Declared in QCPlugIn.h.

## QCPortTypeIndex

The port type for an index value. The associated value can be an NSNumber object or any object that responds to the -intValue, -floatValue, or -doubleValue methods.

Available in Mac OS X v10.4 and later.

Declared in QCPlugIn.h.

## QCPortTypeNumber

The port type for a number value. The associated value can be an NSNumber object or any object that responds to the -intValue, -floatValue, or -doubleValue methods.

Available in Mac OS X v10.4 and later.

Declared in QCPlugIn.h.

## QCPortTypeString

The port type for a string. The associated value can be an NSString object or any object that responds to the -stringValue or -description methods.

Available in Mac OS X v10.4 and later.

Declared in QCPlugIn.h.

# QCPortTypeColor

The port type for a color value. The associated value must be an NSColor object.

Available in Mac OS X v10.4 and later.

Declared in QCPlugIn.h.

## QCPortTypeImage

The port type for an image. The associated value can be an NSImage object or a CIImage object.

Available in Mac OS X v10.4 and later.

Declared in QCPlugIn.h.

## QCPortTypeStructure

 $\textbf{The port type for an array, dictionary, or other structure, such as an \verb|NSArray| or \verb|NSDictionary| object.|}$ 

Available in Mac OS X v10.4 and later.

Declared in QCPlugIn.h.

#### Declared In

QCPlugIn.h

# **Pixel Formats**

Supported image pixel formats.

```
extern NSString* const QCPlugInPixelFormatARGB8; extern NSString* const QCPlugInPixelFormatBGRA8; extern NSString* const QCPlugInPixelFormatRGBAf; extern NSString* const QCPlugInPixelFormatI8; extern NSString* const QCPlugInPixelFormatIf;
```

### Constants

QCPlugInPixelFormatARGB8

An ARGB8 format. The alpha component is stored in the most significant bits of each pixel. Each pixel component is 8 bits. For best performance, use this format on PowerPC-based Macintosh computers, as it represents of the order of the data in memory.

Available in Mac OS X v10.5 and later.

Declared in QCPlugIn.h.

QCPlugInPixelFormatBGRA8

A BGRA8 format. The alpha component is stored in the least significant bits of each pixel. Each pixel component is 8 bits. For best performance, use this format on Intel-PC-based Macintosh computers, as it represents of the order of the data in memory.

Available in Mac OS X v10.5 and later.

Declared in QCPlugIn.h.

QCPlugInPixelFormatRGBAf

An RGBAf format. Pixel components are represented as floating-point values.

Available in Mac OS X v10.5 and later.

Declared in QCPlugIn.h.

QCPlugInPixelFormat18

An I8 format. Intensity information is represented as an 8-bit value.

Available in Mac OS X v10.5 and later.

Declared in QCPlugIn.h.

QCPlugInPixelFormatIf

An If format. Intensity information is represented as a floating-point value.

Available in Mac OS X v10.5 and later.

Declared in OCPlugIn.h.

### Declared In

QCPlugIn.h

# **Execution Arguments**

Arguments to the method execute: atTime: withArguments: (page 63).

## **QCPlugIn Class Reference**

```
extern NSString* const QCPlugInExecutionArgumentEventKey;
extern NSString* const QCPlugInExecutionArgumentMouseLocationKey;
```

#### Constants

QCPlugInExecutionArgumentEventKey

The current NSEvent if available.

Available in Mac OS X v10.5 and later.

Declared in QCPlugIn.h.

QCPlugInExecutionArgumentMouseLocationKey

The current location of the mouse (as an NSPoint object stored in an NSValue object) in normalized coordinates relative to the OpenGL context viewport ([0,1]x[0,1] with the origin (0,0) at the lower-left corner).

Available in Mac OS X v10.5 and later.

Declared in QCPlugIn.h.

### Declared In

QCPlugIn.h

# **Execution Modes**

Execution modes for custom patches.

```
typedef enum {
    kQCPlugInExecutionModeProvider = 1,
    kQCPlugInExecutionModeProcessor,
    kQCPlugInExecutionModeConsumer
} QCPlugInExecutionMode;
```

## Constants

kQCPlugInExecutionModeProvider

A provider execution mode. The custom patch executes on demand—that is, whenever data is requested of it, but at most once per frame.

Available in Mac OS X v10.5 and later.

Declared in QCPlugIn.h.

kQCPlugInExecutionModeProcessor

A processor execution mode. The custom patch executes whenever its inputs change or if the time change (assuming it's time-dependent).

Available in Mac OS X v10.5 and later.

Declared in QCPlugIn.h.

kQCPlugInExecutionModeConsumer

A consumer execution mode. The custom patch always executes assuming the value of its Enable input port is true. (The Enable port is automatically added by the system.)

Available in Mac OS X v10.5 and later.

Declared in QCPlugIn.h.

### Declared In

QCPlugIn.h

# **Time Modes**

Time modes for custom patches.

```
typedef enum {
    kQCPlugInTimeModeNone = 0,
    kQCPlugInTimeModeIdle,
    kQCPlugInTimeModeTimeBase
} QCPlugInTimeMode;
```

#### Constants

kQCPlugInTimeModeNone

No time dependency. The custom patch does not depend on time at all. (It does not use the time parameter of the execute:atTime:withArguments: method.)

Available in Mac OS X v10.5 and later.

Declared in QCPlugIn.h.

```
kQCPlugInTimeModeIdle
```

An idle time dependency. The custom patch does not depend on time but needs the system to execute it periodically. For example if the custom patch connects to a piece of hardware, to ensure that it pulls data from the hardware, you would set the custom patch time dependency to idle time mode. This time mode is typically used with providers.]]

Available in Mac OS X v10.5 and later.

Declared in QCPlugIn.h.

kQCPlugInTimeModeTimeBase

A time base dependency. The custom patch does depend on time explicitly and has a time base defined by the system. (It uses the time parameter of the execute:atTime:withArguments: method.)

Available in Mac OS X v10.5 and later.

Declared in QCPlugIn.h.

#### **Declared In**

QCPlugIn.h

**QCPlugIn Class Reference** 

# QCPlugInViewController Class Reference

Inherits from NSViewController: NSResponder: NSObject

Conforms to NSCoding (NSResponder)

NSObject (NSObject)

**Framework** /System/Library/Frameworks/Quartz.framework/Frameworks/QuartzComposer.framework

Available in Mac OS X v10.5 and later. **Availability** 

Declared in QuartzComposer/QCPlugInViewController.h

**Companion guides** Quartz Composer Custom Patch Programming Guide

**Quartz Composer Programming Guide** 

# Overview

The QCPlugInViewController class communicates (through Cocoa bindings) between a custom patch and the view used for the internal settings of the custom patch. Only custom patches that use internal settings exposed to the user need to use the QCPlugInViewController class.

You access the internal settings of a custom patch through key-value coding (KVC). All the KVC keys that represent the internal settings of the custom patch must be listed in its plugInKeys method.

The view controller for a custom patch expects

- the nib file File's Owner class set to the QCPlugInViewController class
- the view outlet connected to the view that contains the editing controls

The controls are bound to the File's Owner as the target and plugIn.XXX as the model key path, where XXX is the KVC key for a given internal setting of the custom patch instance.

# Tasks

# Creating a Controller

- initWithPlugIn:viewNibName: (page 76)

Creates and initializes a controller for the specified QCPlugIn object and nib file.

**75** 

# **Getting the QCPlugIn Object**

- plugIn (page 76)

Returns the QCPlugIn object associated with the view controller for the custom patch.

# Instance Methods

# initWithPlugIn:viewNibName:

Creates and initializes a controller for the specified QCPlugIn object and nib file.

- (id) initWithPlugIn:(QCPlugIn\*)plugIn viewNibName:(NSString\*)name

#### **Parameters**

plugIn

A QCPlugIn object that uses internal settings.

name

The name of the nib file that contains the view for the custom patch.

#### **Return Value**

A QCPlugInViewController object.

### **Availability**

Available in Mac OS X v10.5 and later.

### Declared In

QCPlugInViewController.h

# plugIn

Returns the QCPlugIn object associated with the view controller for the custom patch.

- (QCPlugIn\*) plugIn

#### **Return Value**

The QCPlugIn object associated with the view controller for the custom patch.

### **Availability**

Available in Mac OS X v10.5 and later.

#### **Declared In**

QCPlugInViewController.h

# **QCRenderer Class Reference**

Inherits from NSObject

Conforms to QCCompositionRenderer

NSObject (NSObject)

Framework /System/Library/Frameworks/Quartz.framework/Frameworks/QuartzComposer.framework

**Declared in** QuartzComposer/QCRenderer.h

**Availability** Available in Mac OS X v10.4 and later.

# Overview

A QCRenderer class is designed for low-level rendering of Quartz Composer compositions. This is the class to use if you want to be in charge of rendering a composition to a specific OpenGL context—either using the NSOpenGLContext class or a CGLContextObj object. QCRenderer also allows you to load, play, and control a composition.

To render a composition to a specific OpenGL context:

- Create an instance of QCRenderer using one of the initialization methods, such as initWithOpenGLContext:pixelFormat:file: (page 81).
- Render frames by calling the method renderAtTime: arguments: (page 81)
- If you use double buffering in OpenGL, you must swap the OpenGL buffers.
- Release the renderer with you no longer need it.

This code snippet shows how to implement these tasks:

Overview 77

```
[renderer release];
```

# Tasks

# **Creating and Initializing a Renderer**

- initWithComposition:colorSpace: (page 80)
  - Creates a renderer object with a composition object and a color space.
- initWithOpenGLContext:pixelFormat:file: (page 81)
  - Creates a renderer object with an NSOpenGLContext object and a composition file.
- initWithCGLContext:pixelFormat:colorSpace:composition: (page 80)
  - Creates a renderer object with a CGLContextObj object, a pixel format, a color space, and a composition object.
- initOffScreenWithSize:colorSpace:composition: (page 79)

Creates an offscreen renderer of a given size with the provided color space and composition object.

# **Rendering a Composition**

- renderAtTime:arguments: (page 81)

Renders a frame of a composition at the specified time.

# **Getting the Composition Object**

- composition (page 78)

Returns the composition object associated with the renderer.

# **Taking Snapshot Images**

- snapshotImage (page 82)

Returns an NSImage object of the current image in the OpenGL context associated with the renderer.

- createSnapshotImageOfType: (page 79)

Returns the current image in the OpenGL context associated with the renderer, as an image object of the provided image type.

# **Instance Methods**

# composition

Returns the composition object associated with the renderer.

```
- (QCComposition*) composition
```

**QCRenderer Class Reference** 

#### **Return Value**

The composition object.

# **Availability**

Available in Mac OS X v10.5 and later.

#### **Declared In**

QCRenderer.h

# createSnapshotImageOfType:

Returns the current image in the OpenGL context associated with the renderer, as an image object of the provided image type.

- (id) createSnapshotImageOfType:(NSString\*)type

#### **Parameters**

type

A string that specifies any of the following image types: NSBitmapImageRep, NSImage, CIImage, CGImage, CVOpenGLBuffer, CVPixelBuffer.

#### **Return Value**

The snapshot image in the provided image type. You are responsible for releasing this object when you no longer need it.

### **Availability**

Available in Mac OS X v10.5 and later.

#### **Declared In**

OCRenderer.h

# initOffScreenWithSize:colorSpace:composition:

Creates an offscreen renderer of a given size with the provided color space and composition object.

 (id) initOffScreenWithSize:(NSSize)size colorSpace:(CGColorSpaceRef)colorSpace composition:(QCComposition\*)composition

#### **Parameters**

size

The size of the offscreen renderer.

colorSpace

A Quartz color space object. This must be an RGB color space. Pass NULL to use the default RGB color space. For more information on Quartz color spaces, see *Quartz 2D Programming Guide*.

composition

A QCComposition object.

### **Return Value**

The initialized QCRenderer object or nil if initialization is not successful.

Instance Methods 79

#### Discussion

This method creates an internal OpenGL context and pixel buffer. Because offscreen rendering is performed on the GPU, the maximum rendering size is limited to the GPU capacity. On typical hardware, the limit is at least 2048 by 2048, but is often 4096 by 4096. The available VRAM affects performance.

#### Availability

Available in Mac OS X v10.5 and later.

#### **Declared In**

QCRenderer.h

# initWithCGLContext:pixelFormat:colorSpace:composition:

Creates a renderer object with a CGLContextObj object, a pixel format, a color space, and a composition object.

```
    (id) initWithCGLContext:(CGLContext0bj)context
    pixelFormat:(CGLPixelFormat0bj)format colorSpace:(CGColorSpaceRef)colorSpace composition:(QCComposition*)composition;
```

#### **Parameters**

context

A CGLContextObj object. The object that you supply must have both a color and a depth buffer.

format

A CGLPixelFormatObj object.

colorSpace

A Quartz color space object. This must be an RGB color space. Pass NULL to use the default RGB color space. For more information on Quartz color spaces, see *Quartz 2D Programming Guide*.

composition

A QCComposition object.

#### **Return Value**

The initialized QCRenderer object or nil if initialization is not successful.

### **Availability**

Available in Mac OS X v10.5 and later.

### Declared In

QCRenderer.h

# initWithComposition:colorSpace:

Creates a renderer object with a composition object and a color space.

```
    (id) initWithComposition:(QCComposition*)composition
colorSpace:(CGColorSpaceRef)colorSpace;
```

#### **Parameters**

composition

A QCComposition object. The composition must not contain any consumer patches. That is, the composition can receive data, process it, and produce output values, but it cannot perform any rendering.

colorSpace

A Quartz color space object. This must be an RGB color space. Pass NULL to use the default RGB color space. The color space is used only for the images produced by the output image ports of the composition. For more information on Quartz color spaces, see *Quartz 2D Programming Guide*.

### **Return Value**

The initialized QCRenderer object or nil if initialization is not successful.

#### Discussion

Note that snapshotImage (page 82) and createSnapshotImageOfType: (page 79) always returns nil on such QCRenderer instances.

### **Availability**

Available in Mac OS X v10.5 and later.

#### **Declared In**

OCRenderer.h

# initWithOpenGLContext:pixelFormat:file:

Creates a renderer object with an NSOpenGLContext object and a composition file.

```
- (id)initWithOpenGLContext:(NSOpenGLContext *)context
    pixelFormat:(NSOpenGLPixelFormat *)format file:(NSString *)path
```

#### **Parameters**

context

An NSOpenGLContext object. The object that you supply must have both a color and a depth buffer.

format

An NSOpenGLPixelFormat object.

path

A string that specifies the location of a composition(.qtz) file.

#### **Return Value**

An initialized QCRenderer object or nil if initialization is not successful.

#### **Availability**

Available in Mac OS X v10.4 and later.

#### **Declared In**

QCRenderer.h

# render At Time: arguments:

Renders a frame of a composition at the specified time.

```
- (BOOL)renderAtTime:(NSTimeInterval) time arguments:(NSDictionary *)arguments
```

#### **Parameters**

time

The time, in seconds, at which to render a composition frame. The time must be a positive value or zero.

**QCRenderer Class Reference** 

arguments

An optional dictionary that can have any of the entries defined in "Rendering Arguments" (page 82).

#### **Return Value**

YES if successful.

#### Discussion

You need to call this method each time you want to render a frame of the composition.

All OpenGL states are preserved except the following:

- States defined by GL\_CURRENT\_BIT
- Textures on each unit and the environment mode
- Matrix mode

If you are using double buffers, keep in mind that the renderAtTime: arguments: method does not swap the front and back buffers of the OpenGL context. You must perform the swap yourself by calling the OpenGL command flushBuffer on the context associated with the renderer.

If you are interleaving OpenGL code with rendering of a composition, make sure that the OpenGL context is current. If you are using the NSOpenGLContext class, call the makeCurrentContext method prior to rendering. If you are using the CGL API, call the function CGLSetCurrentContext.

### **Availability**

Available in Mac OS X v10.4 and later.

#### **Declared In**

QCRenderer.h

# snapshotImage

Returns an NSImage object of the current image in the OpenGL context associated with the renderer.

- (NSImage\*) snapshotImage

### **Return Value**

The snapshot image.

### **Availability**

Available in Mac OS X v10.5 and later.

### **Declared In**

OCRenderer.h

# **Constants**

# **Rendering Arguments**

Arguments that you can pass to the renderAtTime: arguments: (page 81) method.

### **QCRenderer Class Reference**

```
extern NSString* const QCRendererEventKey;
extern NSString* const QCRendererMouseLocationKey;
```

#### Constants

QCRendererEventKey

A key for a renderer event. The associated value is an NSEvent object.

Available in Mac OS X v10.4 and later.

Declared in QCRenderer.h.

QCRendererMouseLocationKey

A key for the mouse location. The associated value is an NSPoint object stored in an NSValue object. The mouse location is in normalized coordinates relative to the OpenGL context viewport ([0,1]x[0,1] with the origin (0,0) at the lower-left corner).

Available in Mac OS X v10.4 and later.

Declared in QCRenderer.h.

### **Declared In**

QCRenderer.h

Constants 83

**QCRenderer Class Reference** 

# **QCView Class Reference**

Inherits from NSView: NSResponder: NSObject

Conforms to QCCompositionRenderer

NSAnimatablePropertyContainer (NSView)

NSCoding (NSResponder) NSObject (NSObject)

Framework /System/Library/Frameworks/Quartz.framework/Frameworks/QuartzComposer.framework

**Declared in** QuartzComposer/QCView.h

**Availability** Available in Mac OS X v10.4 and later.

**Companion guide** Quartz Composer Programming Guide

# Overview

The QCView class is a custom NSView class that loads, plays, and controls Quartz Composer compositions. It is an autonomous view that is driven by an internal timer running on the main thread.

The view can be set to render a composition automatically when it is placed onscreen. The view stops rendering when it is placed offscreen. When not rendering, the view is filled with the current erase color. The rendered composition automatically synchronizes to the vertical retrace of the monitor.

When you archive a QCVi ew object, it saves the composition that's loaded at the time the view is archived.

If you want to perform custom operations while a composition is rendering such as setting input parameters or drawing OpenGL content, you need to subclass <code>QCView</code> and implement the <code>renderAtTime:arguments:</code> (page 93) method.

# **Tasks**

# **Performing Custom Operations During Rendering**

- renderAtTime:arguments: (page 93)

Overrides to perform your custom operations prior to or after rendering a frame of a composition.

Overview 85

# **Loading a Composition**

- loadCompositionFromFile: (page 90)

Loads the composition file located at the specified path.

- loadComposition: (page 90)

Loads a QCComposition object into the view.

loadedComposition (page 91)

Returns the composition loaded in the view.

unloadComposition (page 100)

Unloads the composition from the view.

# **Managing the Erase Color**

- erase (page 88)

Clears the view using the current erase color.

eraseColor (page 89)

Retrieves the current color used to erase the view.

- setEraseColor: (page 96)

Sets the color used to erase the view.

# **Setting and Getting Event Masks**

- eventForwardingMask (page 89)

Retrieves the mask used to filter which types of events are forwarded from the view to the composition during rendering.

- setEventForwardingMask: (page 96)

Sets the mask used to filter which types of events are forwarded from the view to the composition during rendering.

# **Setting and Getting the Maximum Frame Rate**

- maxRenderingFrameRate (page 91)

Returns the maximum frame rate for rendering.

- setMaxRenderingFrameRate: (page 97)

Sets the maximum rendering frame rate.

# **Managing Rendering**

- startRendering (page 99)

Starts rendering the composition that is in the view.

- is Rendering (page 90)

Checks whether a composition is rendering in the view.

- autostartsRendering (page 87)

Checks whether the view is set to start rendering automatically.

- setAutostartsRendering: (page 95)

Sets whether the composition that is in the view starts rendering automatically when the view is put on the screen.

- stopRendering (page 99)

Stops rendering the composition that is in the view.

- pauseRendering (page 92)

Pauses rendering in the view.

- isPausedRendering (page 89)

Returns whether or not the rendering in the view is paused.

- resumeRendering (page 95)

Resumes rendering a paused composition.

# **Using Interface Builder**

```
- play: (page 93)
```

Plays or pauses a composition in a view.

start: (page 98)

Starts rendering a composition in a view.

- stop: (page 99)

Stops rendering a composition in a view.

# **Taking Snapshot Images**

- snapshotImage (page 98)

Returns an NSImage object of the current image in the view.

- createSnapshotImageOfType: (page 88)

Returns the current image in the view as an image object of the provided image type.

# **Working With OpenGL**

- openGLContext (page 92)

Returns the OpenGL context used by the view.

- openGLPixelFormat (page 92)

Returns the OpenGL pixel format used by the view.

# **Instance Methods**

# autostarts Rendering

Checks whether the view is set to start rendering automatically.

- (BOOL)autostartsRendering

#### **Return Value**

Returns YES if the view is set to start rendering automatically when the view is put on screen.

### **Availability**

Available in Mac OS X v10.4 and later.

#### See Also

- setAutostartsRendering: (page 95)

#### **Declared In**

QCView.h

# createSnapshotImageOfType:

Returns the current image in the view as an image object of the provided image type.

- (id) createSnapshotImageOfType:(NSString\*)type

#### **Parameters**

type

A string that specifies any of the following image types: NSBitmapImageRep, NSImage, CIImage, CGImage, CVOpenGLBuffer, CVPixelBuffer.

#### **Return Value**

The snapshot image in the provided image type. You are responsible for releasing this object when you no longer need it.

# **Availability**

Available in Mac OS X v10.5 and later.

### See Also

- snapshotImage (page 98)

#### **Declared In**

QCView.h

### erase

Clears the view using the current erase color.

- (void)erase

### **Availability**

Available in Mac OS X v10.4 and later.

#### See Also

- eraseColor (page 89)

#### **Declared In**

QCView.h

### eraseColor

Retrieves the current color used to erase the view.

```
- (NSColor *)eraseColor
```

#### **Return Value**

The color object previously set using the setEraseColor: (page 96) method.

### **Availability**

Available in Mac OS X v10.4 and later.

#### See Also

- erase (page 88)

#### **Declared In**

QCView.h

# **eventForwardingMask**

Retrieves the mask used to filter which types of events are forwarded from the view to the composition during rendering.

- (NSUInteger)eventForwardingMask

#### **Return Value**

The event filtering mask.

### **Availability**

Available in Mac OS X v10.4 and later.

### See Also

```
- setEventForwardingMask: (page 96)
```

### **Declared In**

QCView.h

# is Paused Rendering

Returns whether or not the rendering in the view is paused.

```
- (BOOL) isPausedRendering;
```

#### **Return Value**

YES if the rendering is paused; otherwise NO.

### **Availability**

Available in Mac OS X v10.5 and later.

#### See Also

- pauseRendering (page 92)
- resumeRendering (page 95)

Instance Methods 2007-01-25 | © 2004, 2007 Apple Inc. All Rights Reserved.

### **Declared In**

QCView.h

# isRendering

Checks whether a composition is rendering in the view.

- (BOOL)isRendering

#### **Return Value**

Returns YES if a composition is rendering in the view; NO otherwise.

### **Availability**

Available in Mac OS X v10.5 and later.

#### **Declared In**

QCView.h

# loadComposition:

Loads a QCComposition object into the view.

- (BOOL) loadComposition:(QCComposition\*)composition

#### **Parameters**

composition

The QCComposition object to load.

#### **Return Value**

YES if successful; otherwise NO. If unsuccessful, any composition that's already loaded in the view remains loaded.

#### **Availability**

Available in Mac OS X v10.5 and later.

### See Also

- loadCompositionFromFile: (page 90)
- unloadComposition (page 100)
- loadedComposition (page 91)

## **Declared In**

QCView.h

# loadCompositionFromFile:

Loads the composition file located at the specified path.

```
- (BOOL)loadCompositionFromFile:(NSString *)path
```

#### **Parameters**

path

A string that specifies the location of a Quartz Composer composition file.

**QCView Class Reference** 

### **Return Value**

If unsuccessful, returns NO; any composition that's already loaded in the view remains loaded.

# **Availability**

Available in Mac OS X v10.4 and later.

#### See Also

- loadComposition: (page 90)
- unloadComposition (page 100)
- loadedComposition (page 91)

### **Declared In**

QCView.h

# loadedComposition

Returns the composition loaded in the view.

- (QCComposition\*) loadedComposition

#### **Return Value**

The composition loaded in the view; otherwise nil.

### **Availability**

Available in Mac OS X v10.5 and later.

#### See Also

- loadCompositionFromFile: (page 90)
- loadComposition: (page 90)
- unloadComposition (page 100)

### **Declared In**

QCView.h

# max Rendering Frame Rate

Returns the maximum frame rate for rendering.

- (float)maxRenderingFrameRate

### **Return Value**

The maximum frame rate for rendering. A value of 0.0 specifies that there is no limit.

### **Availability**

Available in Mac OS X v10.4 and later.

#### See Also

- setMaxRenderingFrameRate: (page 97)

### **Declared In**

OCView.h

# openGLContext

Returns the OpenGL context used by the view.

- (NSOpenGLContext\*) openGLContext

#### **Return Value**

An NSOpenGLContext object.

#### Discussion

This context as a read-only object . Do not attempt to change any of its settings. If you subclass QCView so that you can perform custom OpenGL drawing, you'll need to use this method to retrieve the view's OpenGL context.

### **Availability**

Available in Mac OS X v10.5 and later.

#### See Also

- renderAtTime: arguments: (page 93)

#### **Declared In**

QCView.h

# openGLPixelFormat

Returns the OpenGL pixel format used by the view.

- (NSOpenGLPixelFormat\*) openGLPixelFormat

#### **Return Value**

An NSOpenGLPixelFormat object.

### Discussion

This pixel format as a read-only object. Do not attempt to change any of its settings.

## **Availability**

Available in Mac OS X v10.5 and later.

### **Declared In**

QCView.h

# pauseRendering

Pauses rendering in the view.

- (void) pauseRendering

#### Discussion

You can nest calls to this method.

### **Availability**

Available in Mac OS X v10.5 and later.

**QCView Class Reference** 

#### See Also

- resumeRendering (page 95)
- isPausedRendering (page 89)

### **Declared In**

QCView.h

# play:

Plays or pauses a composition in a view.

- (IBAction) play:(id)sender

#### **Parameters**

sender

The object (such as a button or menu item) sending the message to play the composition. You need to connect the object in the interface to the action.

#### **Return Value**

The message sent to the target.

#### Discussion

This method starts rendering a composition if it is not already rendering, pauses a composition that is rendering, or resumes rendering for a composition whose rendering is paused. The method is invoked when the user clicks a button or issues a command from some other user interface element, such as a menu.

### **Availability**

Available in Mac OS X v10.5 and later.

#### See Also

- stop: (page 99)

#### **Declared In**

QCView.h

# render At Time: arguments:

Overrides to perform your custom operations prior to or after rendering a frame of a composition.

- (BOOL) renderAtTime:(NSTimeInterval)time arguments:(NSDictionary\*)arguments

### **Parameters**

time

The rendering time, in seconds, of the composition frame.

arguments

An optional dictionary that can contain QCRendererEventKey or QCRendererMouseLocationKey and the associated values. (See *QCRenderer Class Reference* or more information.)

#### **Return Value**

NO if your custom rendering fails, otherwise, YES.

#### Discussion

Do not call this method directly. You override this method only for subclasses of the QCView class and only if you want to perform custom operations or OpenGL rendering before and/or after Quartz Composer renders a frame of the composition.

The most common reasons to override this method are to:

- synchronize communication with the composition. For example, you might want to set input parameters of the composition. By overriding this method, you can set parameters only when necessary and only at a specific time.
- underlay or overlay custom OpenGL rendering.

To synchronize communication between a composition and another part of the application, the implementation looks similar to the following:

To perform OpenGL drawing in a QCV i ew object, follow these guidelines:

- Use the OpenGL context of the QCView object to do drawing. You can retrieve the OpenGL context by calling [self openGLContext]. Note that this context won't necessarily be set as the current OpenGL context.
- Use CGL macros instead of managing the current OpenGL context yourself.
  - OpenGL performs a global context and renderer lookup for each command it executes to ensure that all OpenGL commands are issued to the correct rendering context and renderer. There is significant overhead associated with these lookups that can measurably affect performance. CGL macros let you provide a local context variable and cache the current renderer in that variable. They are simple to use, taking only a few lines of code to set up.
- Save and restore all state changes except the ones that are part of GL\_CURRENT\_BIT (RGBA color, color index, normal vector, texture coordinates, and so forth).
- Check for OpenGL errors with glGetError.

Here's an example implementation of this method using OpenGL to draw an overlay:

```
BOOL success = [super renderAtTime:time arguments:arguments];

// Use the OpenGL context of the view for drawing.

CGLContextObj cgl_ctx = [[self openGLContext] CGLContextObj];

// Save and set OpenGL states appropriately.

glGetIntegerv(GL_MATRIX_MODE, &saveMode);

glMatrixMode(GL_MODELVIEW);

glPushMatrix();

glRotatef(45.0, 0.0, 0.0, 1.0);

// The code that performs OpenGL drawing goes here.

//After drawing, restore original OpenGL states.

glPopMatrix();

glMatrixMode(saveMode);

// Check for errors.

glGetError();

return success;
```

### **Availability**

Available in Mac OS X v10.5 and later.

### **Declared In**

QCView.h

# resumeRendering

Resumes rendering a paused composition.

```
- (void) resumeRendering
```

#### Discussion

You can nest calls to this method.

## **Availability**

Available in Mac OS X v10.5 and later.

### See Also

```
pauseRendering (page 92)isPausedRendering (page 89)
```

#### **Declared In**

QCView.h

# setAutostartsRendering:

Sets whether the composition that is in the view starts rendering automatically when the view is put on the screen.

```
- (void)setAutostartsRendering:(BOOL)flag
```

**QCView Class Reference** 

### **Parameters**

flag

Pass YES to enable autostart mode; NO otherwise.

### **Availability**

Available in Mac OS X v10.4 and later.

### See Also

- autostartsRendering (page 87)

### **Declared In**

QCView.h

# setEraseColor:

Sets the color used to erase the view.

- (void)setEraseColor:(NSColor \*)color

#### **Parameters**

color

A color object.

### **Availability**

Available in Mac OS X v10.4 and later.

### See Also

- erase (page 88)
- eraseColor (page 89)

## **Declared In**

QCView.h

# set Event Forwarding Mask:

Sets the mask used to filter which types of events are forwarded from the view to the composition during rendering.

- (void)setEventForwardingMask:(NSUInteger)mask

### **Parameters**

mask

An event filtering mask. The mask can be a combination of any of the mask constants listed in Table 10-1 or the constant NSAnyEventMask.

 Table 10-1
 Events that can be forwarded to a composition

| Event                   | Description                                                                                               |
|-------------------------|----------------------------------------------------------------------------------------------------|
| NSLeftMouseDownMask     | The user pressed the left button.                                                                         |
| NSLeftMouseDraggedMask  | The user moved the mouse with the left button down.                                                       |
| NSLeftMouseUpMask       | The user released the left button.                                                                        |
| NSRightMouseDownMask    | The user pressed the right button.                                                                        |
| NSRightMouseDraggedMask | The user moved the mouse with the right button down.                                                      |
| NSRightMouseUpMask      | The user released the right button.                                                                       |
| NSOtherMouseDownMask    | The user pressed the middle button, or some button other than the left or right button.                   |
| NSOtherMouseDraggedMask | The user moved the mouse with the middle button down, or some button other than the left or right button. |
| NSOtherMouseUpMask      | The user released the middle button, or some button other than the left or right button.                  |
| NSMouseMovedMask        | The user moved the mouse without holding down a mouse button.                                             |
| NSScrollWheelMask       | The user moved the mouse scroll wheel.                                                                    |
| NSKeyDownMask           | The user generated a character or characters by pressing a key.                                           |
| NSKeyUpMask             | The user released a key.                                                                                  |
| NSFlagsChangedMask      | The user pressed or released a modifier key, or toggled the Caps Lock key.                                |

# **Availability**

Available in Mac OS X v10.4 and later.

### See Also

- eventForwardingMask (page 89)

### **Declared In**

QCView.h

# setMaxRenderingFrameRate:

Sets the maximum rendering frame rate.

- (void)setMaxRenderingFrameRate:(float)maxFPS

**QCView Class Reference** 

### **Parameters**

maxFPS

The frame rate to set. Pass 0.0 to specify that there is no limit.

## **Availability**

Available in Mac OS X v10.4 and later.

#### See Also

- maxRenderingFrameRate (page 91)

### **Declared In**

QCView.h

# snapshotImage

Returns an NSImage object of the current image in the view.

- (NSImage\*) snapshotImage

#### **Return Value**

The snapshot image.

### **Availability**

Available in Mac OS X v10.5 and later.

#### See Also

- createSnapshotImageOfType: (page 88)

### **Declared In**

QCView.h

### start:

Starts rendering a composition in a view.

- (IBAction)**start:**(id)*sender* 

#### **Parameters**

sender

The object (such as a button or menu item) sending the message to start rendering. You need to connect the object in the interface to the action.

#### **Return Value**

The message sent to the target.

### Discussion

The method is invoked when the user clicks a button or issues a command from some other user interface element, such as a menu. It is equivalent to the startRendering (page 99) method.

## **Availability**

Available in Mac OS X v10.4 and later.

### See Also

```
- stop: (page 99)
```

**QCView Class Reference** 

### **Declared In**

QCView.h

# startRendering

Starts rendering the composition that is in the view.

- (BOOL)startRendering

#### **Return Value**

Returns NO if the composition fails to start rendering; YES otherwise.

### **Availability**

Available in Mac OS X v10.4 and later.

#### See Also

- stopRendering (page 99)

### **Declared In**

QCView.h

# stop:

Stops rendering a composition in a view.

- (IBAction)**stop:**(id)*sender* 

### **Parameters**

sender

The object (such as a button or menu item) sending the message to stop rendering. You need to connect the object in the interface to the action.

#### **Return Value**

The message sent to the target.

### Discussion

The method is invoked when the user clicks a button or issues a command from some other user interface element, such as a menu. It is equivalent to the stopRendering (page 99) method.

### **Availability**

Available in Mac OS X v10.4 and later.

#### See Also

- start: (page 98)

### **Declared In**

QCView.h

# stopRendering

Stops rendering the composition that is in the view.

- (void)stopRendering

**QCView Class Reference** 

# **Availability**

Available in Mac OS X v10.4 and later.

#### See Also

- startRendering (page 99)

#### **Declared In**

QCView.h

# unloadComposition

Unloads the composition from the view.

(void) unloadComposition;

### Discussion

If necessary, this method calls stopRendering (page 99) prior to unloading the composition.

### **Availability**

Available in Mac OS X v10.5 and later.

### See Also

- loadCompositionFromFile: (page 90)
- loadComposition: (page 90)
- loadedComposition (page 91)

#### **Declared In**

QCView.h

# **Notifications**

## QCViewDidStartRenderingNotification

Posted when the view starts rendering.

## **Availability**

Available in Mac OS X v10.4 and later.

#### **Declared In**

QCView.h

# QCViewDidStopRenderingNotification

Posted when the view stops rendering.

#### Availability

Available in Mac OS X v10.4 and later.

#### **Declared In**

QCView.h

# **Protocols**

# PART II

Protocols

# QCCompositionParameterViewDelegate Protocol Reference

(informal protocol)

Framework /System/Library/Frameworks/Quartz.framework/Frameworks/QuartzComposer.framework

**Declared in** QuartzComposer/QCCompositionParameterView.h

Companion guide Quartz Composer Programming Guide

# Overview

The QCCompositionParameterViewDelegate informal protocol allows your application it define which parameters should be visible in a QCCompositionParameterView object.

# **Tasks**

# **Responding to Composition Selections**

compositionParameterView:shouldDisplayParameterWithKey:attributes: (page 103)
 Allows you to define which composition parameters are visible in the user interface when the composition parameter view refreshes.

# **Instance Methods**

# composition Parameter View: should Display Parameter With Key: attributes:

Allows you to define which composition parameters are visible in the user interface when the composition parameter view refreshes.

 (BOOL) compositionParameterView:(QCCompositionParameterView \*)parameterView shouldDisplayParameterWithKey:(NSString \*)portKey attributes:(NSDictionary \*)portAttributes;

#### **Parameters**

parameterView

The composition parameter view in which the selection changed.

portKey

A key for one of the composition parameters, which is provided to you by the Quartz Composer engine.

Overview 103

QCCompositionParameterViewDelegate Protocol Reference

# portAttributes

A dictionary of the attributes that you want to display in the user interface.

#### Return Value

YES if port attributes should be displayed; NO otherwise.

### **Availability**

Available in Mac OS X v10.5 and later.

### **Declared In**

QCCompositionParameterView.h

# QCCompositionPickerViewDelegate Protocol Reference

(informal protocol)

Framework /System/Library/Frameworks/Quartz.framework/Frameworks/QuartzComposer.framework

Declared in QuartzComposer/QCCompositionPickerView.h

Companion guide Quartz Composer Programming Guide

# Overview

The QCCompositionPickerViewDelegate informal protocol defines methods that allow your application to respond to changes in a composition picker view (a QCCompositionPickerView object).

# **Tasks**

# **Responding to Composition Selections**

compositionPickerView:didSelectComposition: (page 105)

Performs custom tasks when the selected composition in the composition picker view changes.

# **Responding to Animation State Changes**

- compositionPickerViewDidStartAnimating: (page 106)
  - Performs custom tasks when the composition picker view starts animating a composition.
- compositionPickerViewWillStopAnimating: (page 106)

Performs custom tasks when the composition picker view stops animating a composition.

# Instance Methods

# compositionPickerView:didSelectComposition:

Performs custom tasks when the selected composition in the composition picker view changes.

- (void) compositionPickerView:(QCCompositionPickerView\*)pickerView didSelectComposition:(QCComposition\*)composition

105 Overview

QCCompositionPickerViewDelegate Protocol Reference

#### **Parameters**

pickerView

The composition picker view in which the selection changed.

composition

The selected composition or nil if the previously selected composition is no longer selected.

#### Discussion

Quartz Composer invokes this method when the selected composition in the composition picker view changes. Implement this method if you want to perform custom tasks at that time.

#### **Availability**

Available in Mac OS X v10.5 and later.

#### **Declared In**

QCCompositionPickerView.h

# compositionPickerViewDidStartAnimating:

Performs custom tasks when the composition picker view starts animating a composition.

- (void) compositionPickerViewDidStartAnimating:(QCCompositionPickerView\*)pickerView

#### **Parameters**

pickerView

The composition picker view in which the composition started animating.

#### Discussion

Quartz Composer invokes this method when the composition picker view starts animating a composition. Implement this method if you want to perform custom tasks at that time.

## **Availability**

Available in Mac OS X v10.5 and later.

### **Declared In**

QCCompositionPickerView.h

# compositionPickerViewWillStopAnimating:

Performs custom tasks when the composition picker view stops animating a composition.

(void) compositionPickerViewWillStopAnimating:(QCCompositionPickerView\*)pickerView

#### **Parameters**

pickerView

The composition picker view in which the composition stopped animating.

## Discussion

Quartz Composer invokes this method whenever the composition picker view stops animating a composition. Implement this method if you want to perform custom tasks at that time.

#### **Availability**

Available in Mac OS X v10.5 and later.

QCCompositionPickerViewDelegate Protocol Reference

# **Declared In**

QCCompositionPickerView.h

QCCompositionPickerViewDelegate Protocol Reference

Adopted by QCRenderer

QCView

QCCompositionLayer

Framework /System/Library/Frameworks/Quartz.framework/Frameworks/QuartzComposer.framework

**Declared in** QuartzComposer/QCRenderer.h

**Availability** Available in Mac OS X v10.5 and later.

### Overview

The QCRenderer protocol defines the methods used to pass data to the input ports or retrieve data from the output ports of the root patch of a Quartz Composer composition. This protocol is adopted by the QCRenderer, QCView, and QCCompositionLayer classes.

### **Tasks**

### **Passing and Retrieving Values From a Composition**

- setValue:forInputKey: (page 112)

Sets the value for an input port of a composition.

valueForInputKey: (page 113)

Returns the value for an input port of a composition.

valueForOutputKey: (page 114)

Returns the value for an output port of a composition.

- valueForOutputKey:ofType: (page 114)

Returns the current value on an output port (identified by its key) of the root patch of the composition.

### **Getting Input and Output Keys**

inputKeys (page 111)

Returns an array that contains the keys that identify the input ports of the root patch of the composition.

Overview 109

outputKeys (page 111)

Returns an array that contains the keys that identify the output ports of the root patch of the composition.

### **Getting Attributes**

- attributes (page 110)

Returns the attributes of the composition associated with the renderer.

### **Storing Arbitrary Information**

userInfo (page 113)

Returns a mutable dictionary for storing arbitrary information.

### Saving and Restoring Input Values

propertyListFromInputValues (page 111)

Returns a property list object that represents the current values for all the input keys of the composition.

setInputValuesWithPropertyList: (page 112)

Sets the values for the input keys of the composition from a previously saved property list.

### **Instance Methods**

### attributes

Returns the attributes of the composition associated with the renderer.

- (NSDictionary \*)attributes

#### **Return Value**

A dictionary that contains the attributes that describe the composition, including the input and output ports of the root patch.

### Discussion

The dictionary can define any of the attributes that are specified by the composition attribute keys. See QCCompositionAttributeNameKey, QCCompositionAttributeDescriptionKey, and QCCompositionAttributeCopyrightKey.

The dictionary can also contain dictionaries that correspond to the keys that identify the input and output ports of the root patch of the composition. See <code>QCPortAttributeTypeKey</code>, <code>QCPortAttributeMinimumValueKey</code>, <code>QCPortAttributeMaximumValueKey</code>, <code>QCPortAttributeMenuItemsKey</code> (page 69).

#### **Availability**

Available in Mac OS X v10.4 and later.

### See Also

- inputKeys (page 111)
- outputKeys (page 111)

### **Declared In**

QCRenderer.h

### inputKeys

Returns an array that contains the keys that identify the input ports of the root patch of the composition.

- (NSArray \*)inputKeys

### **Return Value**

An array of keys associated with input ports.

### **Availability**

Available in Mac OS X v10.4 and later.

### See Also

outputKeys (page 111)

### **Declared In**

QCRenderer.h

### outputKeys

Returns an array that contains the keys that identify the output ports of the root patch of the composition.

```
- (NSArray *)outputKeys
```

### **Return Value**

An array of keys associated with input ports.

### **Availability**

Available in Mac OS X v10.4 and later.

### See Also

- inputKeys (page 111)

### **Declared In**

OCRenderer.h

### propertyListFromInputValues

Returns a property list object that represents the current values for all the input keys of the composition.

- (id) propertyListFromInputValues

### **Return Value**

A property list object.

### Discussion

This is a convenience method that allows you to easily save the set of input values on a composition. Typically, you store the set of values in application preferences.

### **Availability**

Available in Mac OS X v10.5 and later.

#### See Also

setInputValuesWithPropertyList: (page 112)

### **Declared In**

QCRenderer.h

### setInputValuesWithPropertyList:

Sets the values for the input keys of the composition from a previously saved property list.

- (void) setInputValuesWithPropertyList:(id)plist

### Discussion

This is a convenience method that allows you to restore the set of input values that you obtained previously by calling the method propertyListFromInputValues (page 111). If the property list object does not define a value for an input key, or if the value is not of the proper type, Quartz Composer does not set a value for the corresponding input port.

### **Availability**

Available in Mac OS X v10.5 and later.

### Declared In

OCRenderer.h

### setValue:forInputKey:

Sets the value for an input port of a composition.

- (BOOL)setValue:(id)value forInputKey:(NSString \*)key

### **Parameters**

value

The value to set for the input port. The input port must be at the root patch of the composition. The data type of the value argument must match the input port. See <code>QCPortAttributeTypeKey</code> (page 68) for the data types accepted by a particular port type.

key

The key associated with the input port of the composition. This method throws an exception if key is invalid.

### **Return Value**

Returns NO if it cannot set the value.

### **Availability**

Available in Mac OS X v10.4 and later.

### See Also

```
valueForInputKey: (page 113)valueForOutputKey: (page 114)
```

### **Declared In**

QCRenderer.h

### userInfo

Returns a mutable dictionary for storing arbitrary information.

- (NSMutableDictionary\*) userInfo

### **Return Value**

A mutable dictionary.

### Discussion

The userInfo dictionary is shared—there is one per Quartz Composer context. In fact, it is the same dictionary as the one available for the plug-in execution context for instances of the QCPlugIn class.

When you add information to the dictionary, make sure that you use unique keys, such as "com.myCompany.foo".

### **Availability**

Available in Mac OS X v10.5 and later.

### **Declared In**

OCRenderer.h

### valueForInputKey:

Returns the value for an input port of a composition.

```
- (id)valueForInputKey:(NSString *)key
```

### **Parameters**

key

The key associated with an input port for the root patch of a composition. This method throws an exception if key is invalid.

### **Return Value**

The value. The data type of returned value depends on the type of the input port. See QCPortAttributeTypeKey (page 68) for more information.

### **Availability**

Available in Mac OS X v10.4 and later.

#### See Also

```
setValue:forInputKey: (page 112)valueForOutputKey: (page 114)
```

### **Declared In**

OCRenderer.h

### valueForOutputKey:

Returns the value for an output port of a composition.

- (id)valueForOutputKey:(NSString \*)key

#### **Parameters**

key

The key associated with an output port for the root patch of a composition. This method throws an exception if key is invalid.

### **Return Value**

The value. The data type of returned value depends on the type of the output port. See QCPortAttributeTypeKey (page 68) for more information.

### **Availability**

Available in Mac OS X v10.4 and later.

### See Also

```
setValue:forInputKey: (page 112)valueForInputKey: (page 113)
```

### **Declared In**

QCRenderer.h

### valueForOutputKey:ofType:

Returns the current value on an output port (identified by its key) of the root patch of the composition.

- (id) valueForOutputKey:(NSString\*)key ofType:(NSString\*)type

### **Parameters**

key

The key associated with an output port for the root patch of a composition. This method throws an exception if key is invalid.

type

A string that specifies the class.

#### **Return Value**

The value.

### Discussion

The value type depends on the type of the port type, as shown in the following table

| Port type                    | Value type                                                                                                 |
|------------------------------|----------------------------------------------------------------------------------------------------|
| Boolean, Index, or<br>Number | NSNumber <b>or any object that responds to the methods</b> integerValue, floatValue, <b>or</b> doubleValue |
| String                       | NSString or any object that responds to the methods string Value or description                            |
| Color                        | NSColor, CIColor, or CGColor object                                                                        |

| Port type | Value type                                                                                                    |
|-----------|----------------------------------------------------------------------------------------------------|
| Image     | NSImage, NSBitmapImageRep, CGImage object, CIImage, CVPixelBuffer object, CVOpenGLBuffer object, CVOpenGLTexture object, or an opaque QCImage (that is, an optimized abstract image object only to be used with setValue: forInputKey: of another < QCCompositionRenderer>) |
| Structure | NSArray <b>or</b> NSDictionary                                                                                                    |

### **Availability**

Available in Mac OS X v10.5 and later.

### See Also

setValue:forInputKey: (page 112)valueForInputKey: (page 113)

### **Declared In**

QCRenderer.h

QCCompositionRenderer Protocol Reference

## QCPlugInContext Protocol Reference

Framework /System/Library/Frameworks/Quartz.framework/Frameworks/QuartzComposer.framework

**Declared in** QuartzComposer/QCPlugIn.h

**Availability** Available in Mac OS X v10.5 and later.

### Overview

The QCPlugInContext protocol defines methods that you use only from within the execution method (execute:atTime:withArguments: (page 63)) of a QCPlugIn object.

### **Tasks**

### **Getting the OpenGL Context**

- CGLContextObj (page 118)

Returns the destination CGL context to use for OpenGL rendering from within the execution method.

### **Logging Messages**

- logMessage: (page 119)

Writes a message to the Quartz Composer log.

### **Getting Execution Context Information**

- userInfo (page 122)

Returns a mutable dictionary that contains information that can be shared between all instances of the QCPlugIn subclass, running in the same Quartz Composer context.

- bounds (page 118)

Returns the bounds of the rendering context.

colorSpace (page 119)

Returns the color space used by the rendering context.

Overview 117

### **Getting an Image Provider**

- autput/ImageProviderFromBufferWittPixelFormat:pixelsWide:pixelsHigh:baseAddress:bytesPerRw:releaseCallback:releaseContext:colorSpace:shouldColorNatch:page 120)

Returns an image provider from a single memory buffer.

- output Image Provider Front Texture With Pixel Format: pixels Wide: pixels High: name: flipped: release Callback: release Context: color Space: should Color Match: (age 121)

Returns an image provider from an OpenGL texture.

### **Instance Methods**

### bounds

Returns the bounds of the rendering context.

```
- (NSRect) bounds
```

#### **Return Value**

The bounds of the rendering context expressed in Quartz Composer units.

### **Availability**

Available in Mac OS X v10.5 and later.

#### Declared In

QCPlugIn.h

### **CGLContextObj**

Returns the destination CGL context to use for OpenGL rendering from within the execution method.

```
- (CGLContextObj) CGLContextObj
```

### **Return Value**

The destination CGL context.

#### Discussion

To send commands to the OpenGL context:

- Use CGL macros instead of changing the current OpenGL context.
- Save and restore all OpenGL states except those defines by GL\_CURRENT\_BIT (vertex position, color, texture, and so on)

The following code shows how you'd use the method CGLContextObj:

### QCPlugInContext Protocol Reference

```
{
    // Set the CGL context to a local variable.
    CGLContextObj cgl_ctx = [context CGLContextObj];
    if(cgl_ctx == NULL)
    return NO;

    // Save and set OpenGL states.
    // Put your OpenGL code here.
    // Restore the OpenGL states.
    return YES;
}
```

You can retrieve the corresponding OpenGL pixel format by calling the function CGLGetPixelFormat.

### **Availability**

Available in Mac OS X v10.5 and later.

### **Declared In**

QCPlugIn.h

### colorSpace

Returns the color space used by the rendering context.

```
- (CGColorSpaceRef) colorSpace
```

### **Return Value**

An RGB color space; NULL if the custom patch execution mode is not consumer.

#### Discussion

If the method returns a color space, it must be an RGB color space.

### **Availability**

Available in Mac OS X v10.5 and later.

### **Declared In**

QCPlugIn.h

### logMessage:

Writes a message to the Quartz Composer log.

```
- (void) logMessage:(NSString*)format, ...
```

### **Parameters**

format

The string to write to the log. The default location for the log is the standard output.

#### Discussion

This method is an alternative to using the functions NSLog or printf.

### **Availability**

Available in Mac OS X v10.5 and later.

### **Declared In**

QCPlugIn.h

# output Image Provider From Buffer With Pixel Format: pixels Wide: pixels High: base Address: bytes Per Row: release Callback: release Context: color Space: should Color Match:

Returns an image provider from a single memory buffer.

```
- (id) outputImageProviderFromBufferWithPixelFormat:(NSString*)format
pixelsWide:(NSUInteger)width pixelsHigh:(NSUInteger)height baseAddress:(const
void*)baseAddress bytesPerRow:(NSUInteger)rowBytes
releaseCallback:(QCPlugInBufferReleaseCallback)callback
releaseContext:(void*)context colorSpace:(CGColorSpaceRef)colorSpace
shouldColorMatch:(BOOL)colorMatch
```

### **Parameters**

format

The pixel format of the memory buffer. This must be compatible with the color space.

width

The width, in bytes, of the memory buffer.

height

The height, in bytes, of the memory buffer.

baseAddress

The base address of the memory buffer, which must be multiple of 16.

rowBytes

The number of bytes per row of the memory buffer, which must be multiple of 16.

callback

The release callback. Your callback must use this type definition:

```
typedef void (*QCPlugInBufferReleaseCallback)(const void* address, void* context);
```

If you name your callback function MyQCPlugInBufferReleaseCallback, you would declare it like this:

Quartz Composer invokes your callback when the memory buffer is no longer needed. The callback can be called from any thread at any time

context

The context to pass to the release callback.

colorSpace

The color space of the memory buffer. This must be compatible with the pixel format.

colorMatch

A Boolean that specifies whether Quartz Composer should color match the image. Pass NO if the image is a mask or gradient or should not be color matched for some other reason. Otherwise, pass YES.

#### **Return Value**

An image provider.

QCPlugInContext Protocol Reference

#### Discussion

You must not modify the image until the release callback is invoked.

### **Availability**

Available in Mac OS X v10.5 and later.

#### **Declared In**

QCPlugIn.h

# output Image Provider From Texture With Pixel Format: pixels Wide: pixels High: name: flipped: release Callback: release Context: color Space: should Color Match:

Returns an image provider from an OpenGL texture.

```
- (id) outputImageProviderFromTextureWithPixelFormat:(NSString*)format
pixelsWide:(NSUInteger)width pixelsHigh:(NSUInteger)height name:(GLuint)name
flipped:(B00L)flipped releaseCallback:(QCPlugInTextureReleaseCallback)callback
releaseContext:(void*)context colorSpace:(CGColorSpaceRef)colorSpace
shouldColorMatch:(B00L)colorMatch:
```

#### **Parameters**

format

The pixel format of the texture. This must be compatible with the color space.

width

The width, in bytes, of the texture.

height

The height, in bytes, of the texture.

name

An OpenGL texture of type <code>GL\_TEXTURE\_RECTANGLE\_EXT</code> that is valid on the Quartz Composer OpenGL context. Note that textures do not have a retain and release mechanism. This means that your application must make sure that the texture exists for the life cycle of the image provider.

flipped

YES to have Quartz Composer flip the contents of the texture vertically.

callback

The release callback. Your callback must use this type definition:

```
typedef void (*QCPlugInTextureReleaseCallback)(CGLContextObj cgl_ctx, GLuint
name, void* context);
```

If you name your callback function MyQCPlugInTextureReleaseCallback, you would declare it like this:

Quartz Composer invokes your callback when the memory buffer is no longer needed. The callback can be called from any thread at any time

context

The context to pass to the release callback.

colorSpace

The color space of the texture. This must be compatible with the pixel format.

### QCPlugInContext Protocol Reference

colorMatch

A Boolean that specifies whether Quartz Composer should color match the texture. Pass N0 if the texture is a mask or gradient or should not be color matched for some other reason. Otherwise, pass YES.

### **Return Value**

An image provider.

#### Discussion

You must not modify the texture until the release callback is invoked.

### **Availability**

Available in Mac OS X v10.5 and later.

### **Declared In**

QCPlugIn.h

### userInfo

Returns a mutable dictionary that contains information that can be shared between all instances of the QCPlugIn subclass, running in the same Quartz Composer context.

- (NSMutableDictionary\*) userInfo

### **Return Value**

A mutable dictionary.

### Discussion

When you add information to the dictionary, make sure that you use unique keys, such as com.myCompany.foo. You can use this dictionary to cache data that you want to share.

### **Availability**

Available in Mac OS X v10.5 and later.

### **Declared In**

Framework /System/Library/Frameworks/Quartz.framework/Frameworks/QuartzComposer.framework

**Declared in** QuartzComposer/QCPlugIn.h

**Availability** Available in Mac OS X v10.5 and later.

### Overview

The <code>QCPlugInInputImageSource</code> protocol eliminates the need to use explicit image types for the image input ports on your custom patch. Not only does using the protocol avoid restrictions of a specific image type, but it avoids impedance mismatches, and provides better performance by deferring pixel computation until it is needed. When you need to access the pixels in an image, you simply convert the image to a representation (texture or buffer) using one of the methods defined by the <code>QCPlugInInputImageSource</code> protocol. Use a texture representation when you want to use input images on the GPU. Use a buffer representation when you want to use input images on the CPU.

Input images are opaque source objects that comply to this protocol. To create an image input port as an Objective-C 2.0 property, declare it as follows:

@property(dynamic) id<QCPlugInInputImageSource> inputImage;

To create an image input port dynamically, use the type <code>QCPortTypeImage</code>:

### **Tasks**

### Converting an Image to a Representation

lockTextureRepresentationWithColorSpace:forBounds: (page 128)

Creates an OpenGL texture representation from a subregion of the image source using the provided color space.

- unlockTextureRepresentation (page 132)

Releases the OpenGL texture representation of the image source.

- lockBufferRepresentationWithPixelFormat:colorSpace:forBounds: (page 128)

Creates a memory buffer representation from a subregion of the image source using the provided pixel format and color space.

Overview 123

- bindTextureRepresentationToCGLContext:textureUnit:normalizeCoordinates: (page 125)
  Binds the texture to a given texture unit and optionally scales or flips the texture.
- unbindTextureRepresentationFromCGLContext:textureUnit: (page 132)

Unbinds the texture from a texture unit.

- unlockBufferRepresentation (page 132)

Releases the memory buffer representation of the image source.

### **Getting Color Space Information**

- imageColorSpace (page 127)

Returns the color space of the image source.

shouldColorMatch (page 129)

Returns whether or not the image source should be color matched.

### **Getting Texture Information**

- texturePixelsWide (page 131)

Returns the width of the texture representation.

texturePixelsHigh (page 131)

Returns the height of the texture representation.

- textureTarget (page 131)

Returns the texture target.

textureName (page 130)

Returns the texture name.

textureColorSpace (page 129)

Returns the color space of the texture representation.

textureFlipped (page 129)

Returns whether or not the contents of the texture are flipped vertically.

textureMatrix (page 130)

Returns a texture matrix.

### **Getting Image Buffer Information**

imageBounds (page 127)

Returns the actual bounds of the image source expressed in pixels and aligned to integer boundaries.

bufferPixelsWide (page 127)

Returns the width of the image buffer representation.

- bufferPixelsHigh (page 126)

Returns the height of the image buffer representation.

bufferPixelFormat (page 126)

Returns the pixel format of the image buffer representation.

bufferColorSpace (page 126)

Returns the color space of the image buffer representation.

```
bufferBaseAddress (page 125)
```

Returns the base address of the image buffer.

- bufferBytesPerRow (page 126)

Returns the bytes per row of the buffer representation.

### Instance Methods

### bind Texture Representation To CGL Context: texture Unit: normalize Coordinates:

Binds the texture to a given texture unit and optionally scales or flips the texture.

```
    (void) bindTextureRepresentationToCGLContext:(CGLContextObj)cgl_ctx
textureUnit:(GLenum)unit normalizeCoordinates:(BOOL)flag
```

### **Parameters**

```
cgl_ctx
```

The CGL context to render to.)

unit

The texture unit to bind to (such as, GL\_TEXTUREO)

flag

To apply a texture matrix to scale coordinates (from [0, pixels] to [0,1]) and flip them vertically (if necessary), pass YES.

### Discussion

When you no longer need the texture, call

unbindTextureRepresentationFromCGLContext:textureUnit: (page 132).

### **Availability**

Available in Mac OS X v10.5 and later.

### **Declared In**

QCPlugIn.h

### bufferBaseAddress

Returns the base address of the image buffer.

```
- (const void*) bufferBaseAddress
```

### **Return Value**

The base address of the buffer.

### Discussion

The base address is guaranteed to be aligned on a 16-byte boundary.

### **Availability**

Available in Mac OS X v10.5 and later.

### **Declared In**

QCPlugIn.h

### bufferBytesPerRow

Returns the bytes per row of the buffer representation.

- (NSUInteger) bufferBytesPerRow

#### **Return Value**

The number of bytes per row of the buffer.

#### Discussion

The number of bytes per row is guaranteed to be a multiple of 16.

### **Availability**

Available in Mac OS X v10.5 and later.

#### **Declared In**

QCPlugIn.h

### bufferColorSpace

Returns the color space of the image buffer representation.

- (CGColorSpaceRef) bufferColorSpace

### **Return Value**

The color space of the image buffer.

### **Availability**

Available in Mac OS X v10.5 and later.

### **Declared In**

QCPlugIn.h

### bufferPixelFormat

Returns the pixel format of the image buffer representation.

- (NSString\*) bufferPixelFormat

#### **Return Value**

A string that specifies the pixel format. The supported formats are ARGB8 (8-bit alpha, red, green, blue), BGRA8 (8-bit blue, green, red, and alpha), RGBAf (floating-point, red, green, blue, alpha), I8 (8-bit intensity), and If (floating-point intensity).

### **Availability**

Available in Mac OS X v10.5 and later.

### **Declared In**

QCPlugIn.h

### bufferPixelsHigh

Returns the height of the image buffer representation.

- (NSUInteger) bufferPixelsHigh

### **Return Value**

The height, expressed in pixels.

### **Availability**

Available in Mac OS X v10.5 and later.

### See Also

- bufferPixelsHigh (page 126)

### **Declared In**

QCPlugIn.h

### bufferPixelsWide

Returns the width of the image buffer representation.

- (NSUInteger) bufferPixelsWide

### **Return Value**

The width, expressed in pixels.

### **Availability**

Available in Mac OS X v10.5 and later.

#### See Also

- bufferPixelsHigh (page 126)

### **Declared In**

QCPlugIn.h

### imageBounds

Returns the actual bounds of the image source expressed in pixels and aligned to integer boundaries.

- (NSRect) imageBounds;

### **Return Value**

The bounds of the image source.

### **Availability**

Available in Mac OS X v10.5 and later.

### **Declared In**

QCPlugIn.h

### image Color Space

Returns the color space of the image source.

- (CGColorSpaceRef) imageColorSpace

#### **Return Value**

The color space of the image source, typically RGB or Gray type.

### **Availability**

Available in Mac OS X v10.5 and later.

#### **Declared In**

QCPlugIn.h

### lock Buffer Representation With Pixel Format: color Space: for Bounds:

Creates a memory buffer representation from a subregion of the image source using the provided pixel format and color space.

 (B00L) lockBufferRepresentationWithPixelFormat:(NSString\*)format colorSpace:(CGColorSpaceRef)colorSpace forBounds:(NSRect)bounds

#### **Parameters**

format

A pixel format that is compatible with the color space.

colorSpace

A Quartz color space that is compatible with the pixel format.

bounds

The bounds of the subregion, expressed as pixels, and aligned to integer boundaries.

### **Return Value**

YES if successful; otherwise NO.

### Discussion

The content of the buffer is read-only. You should not attempt to modify it.

### **Availability**

Available in Mac OS X v10.5 and later.

### See Also

unlockBufferRepresentation (page 132)

### **Declared In**

QCPlugIn.h

### lock Texture Representation With Color Space: for Bounds:

Creates an OpenGL texture representation from a subregion of the image source using the provided color space.

 (BOOL) lockTextureRepresentationWithColorSpace:(CGColorSpaceRef)colorSpace forBounds:(NSRect)bounds

### **Parameters**

colorSpace

A Quartz color space.

### bounds

The bounds of the subregion, expressed in pixels. They must be aligned to integer boundaries.

### **Return Value**

YES is successful; NO if texture can't be created.

### Discussion

Neither the content of the texture nor its states (for example, the wrap mode) must be modified; you can only draw with it. The texture is valid only in the plug-in context.

### **Availability**

Available in Mac OS X v10.5 and later.

#### See Also

- unlockTextureRepresentation (page 132)

### **Declared In**

QCPlugIn.h

### shouldColorMatch

Returns whether or not the image source should be color matched.

- (BOOL) shouldColorMatch

### **Return Value**

NO if the source is a mask or gradient; YES otherwise.

### **Availability**

Available in Mac OS X v10.5 and later.

#### **Declared In**

QCPlugIn.h

### textureColorSpace

Returns the color space of the texture representation.

- (CGColorSpaceRef) textureColorSpace

### **Return Value**

The color space of the texture.

### **Availability**

Available in Mac OS X v10.5 and later.

### **Declared In**

QCPlugIn.h

### textureFlipped

Returns whether or not the contents of the texture are flipped vertically.

QCPlugInInputImageSource Protocol Reference

- (BOOL) textureFlipped

#### **Return Value**

YES if the contents of the texture are flipped (upside-down); NO otherwise.

### **Availability**

Available in Mac OS X v10.5 and later.

### **Declared In**

QCPlugIn.h

### textureMatrix

Returns a texture matrix.

- (const GLfloat\*) textureMatrix

### **Return Value**

A 4x4 texture matrix created by scaling (from [0, pixels] to [0,1]) and vertically flipping the texture coordinates; NULL if coordinate transformation is not required.

#### Discussion

This method is provided as a convenience for 2D textures to take care of two issues:

- Coordinates for rectangular textures are expressed in pixels rather than the normalized units used for power-of-two textures. The coordinates need to be normalized before you can process the texture.
- Texture coordinates are typically flipped by OpenGL for processing on the GPU and need to be flipped to the original coordinates.

You can take care of these two issues simply by loading a the matrix returned by this method onto the OpenGL stack. If you are not sure that your texture needs either of these operations, you can load the matrix on the OpenGL stack anyway, as it acts as an identity matrix if it's not needed.

### **Availability**

Available in Mac OS X v10.5 and later.

### **Declared In**

QCPlugIn.h

### textureName

Returns the texture name.

- (GLuint) textureName

### **Return Value**

The texture name.

### **Availability**

Available in Mac OS X v10.5 and later.

### **Declared In**

### texturePixelsHigh

Returns the height of the texture representation.

- (NSUInteger) texturePixelsHigh

#### **Return Value**

The height of the texture, expressed in pixels.

### **Availability**

Available in Mac OS X v10.5 and later.

### See Also

- texturePixelsWide (page 131)

### **Declared In**

QCPlugIn.h

### texturePixelsWide

Returns the width of the texture representation.

- (NSUInteger) texturePixelsWide

### **Return Value**

The width of the texture, expressed in pixels.

### **Availability**

Available in Mac OS X v10.5 and later.

#### See Also

- texturePixelsHigh (page 131)

### **Declared In**

QCPlugIn.h

### textureTarget

Returns the texture target.

- (GLenum) textureTarget

### **Return Value**

The texture target, either GL\_TEXTURE\_2D or GL\_TEXTURE\_RECTANGLE\_EXT.

### **Availability**

Available in Mac OS X v10.5 and later.

### **Declared In**

### unbind Texture Representation From CGL Context: texture Unit:

Unbinds the texture from a texture unit.

 (void) unbindTextureRepresentationFromCGLContext:(CGLContext0bj)cgl\_ctx textureUnit:(GLenum)unit

#### **Parameters**

```
cgl_ctx
A CGL context.)
```

unit

The texture unit to unbind from (such as, GL\_TEXTURE0)

### **Availability**

Available in Mac OS X v10.5 and later.

#### See Also

- bindTextureRepresentationToTextureUnit:normalizeCoordinates: (page 125)

#### **Declared In**

QCPlugIn.h

### unlockBufferRepresentation

Releases the memory buffer representation of the image source.

- (void) unlockBufferRepresentation

### **Availability**

Available in Mac OS X v10.5 and later.

### See Also

- lockBufferRepresentationWithPixelFormat:colorSpace: (page 128)

### **Declared In**

QCPlugIn.h

### unlock Texture Representation

Releases the OpenGL texture representation of the image source.

- (void) unlockTextureRepresentation

### Availability

Available in Mac OS X v10.5 and later.

#### See Also

lockTextureRepresentationWithTarget:colorSpace:forBounds: (page 128)

### **Declared In**

Framework /System/Library/Frameworks/Quartz.framework/Frameworks/QuartzComposer.framework

**Declared in** QuartzComposer/QCPlugIn.h

**Availability** Available in Mac OS X v10.5 and later.

### Overview

The <code>QCPlugInOuputImageProvider</code> protocol eliminates the need to use explicit image types for the image output ports on a custom patch. The methods in this protocol are called by the Quartz Composer engine when the output image is needed. If your custom patch has an image output port, you need to implement the appropriate methods for rendering image data and to supply information about the rendering destination and the image bounds.

Output images are opaque provider objects that comply to this protocol. To create an image output port as an Objective-C 2.0 property, declare it as follows:

```
@property(dynamic) id<QCPlugInOutputImageProvider> outputImage;
```

To create an image input port dynamically use the type <code>QCPortTypeImage</code>:

To write images to that port, you need to implement the methods in this protocol and create an internal class that represents the images produced by the custom patch. For example, a simple interface for an image provider is:

```
@interface MyOutputImage : NSObject <QCPlugInOutputImageProvider>
{
    NSUInteger _width;
    NSUInteger _height;
}
```

### **Tasks**

### Rendering an Image to a Destination

```
    renderToBuffer:withBytesPerRow:pixelFormat:forBounds: (page 136)
    Renders a subregion of the image into the supplied memory buffer using the specified pixel format.
```

Overview 133

- copyRenderedTextureForCGLContext:pixelFormat:bounds:isFlipped: (page 135)
  - Returns the name of an OpenGL texture of type <code>GL\_TEXTURE\_RECTANGLE\_EXT</code> that contains a subregion of the image in a given pixel format.
- renderWithCGLContext:forBounds: (page 137)
  - Renders a subregion of the image to the provided CGL context.
- releaseRenderedTexture:forCGLContext: (page 136)

Releases the previously copied texture.

### Providing Information About the Image

- imageBounds (page 135)
  - Returns the bounds of the image expressed in pixels and aligned to integer boundaries.
- imageColorSpace (page 136)
  - Returns the color space of the image or NULL if the image should not be color matched.
- shouldColorMatch (page 138)

Returns whether the image should be color matched.

### **Providing Information About the Rendering Destination**

- supportedBufferPixelFormats (page 138)
  - Returns a list of pixel formats that are supported for rendering to a memory buffer.
- supportedRenderedTexturePixelFormats (page 138)
  - Returns a list of pixel formats that are supported for rendering to an onscreen OpenGL context.
- canRenderWithCGLContext: (page 134)

Returns whether the image data can be rendered into the provided CGL context.

### **Instance Methods**

### canRenderWithCGLContext:

Returns whether the image data can be rendered into the provided CGL context.

- (BOOL) canRenderWithCGLContext:(CGLContextObj)cgl\_ctx

#### **Parameters**

ctx

The CGL context that your image will be rendered to.

#### **Return Value**

YES if the image can be rendered into this CGL context; otherwise NO, in which case renderToBuffer:withBytesPerRow:pixelFormat:forBounds: (page 136) is called.

#### Discussion

If your image can render using any OpenGL context, simply return YES. If your code requires special extensions, you'll need to check for them and then provide the appropriate return value. For more information on checking for OpenGL capabilities supported by the hardware, see *OpenGL Programming Guide for Mac OS X*.

### **Availability**

Available in Mac OS X v10.5 and later.

#### **Declared In**

QCPlugIn.h

### copyRenderedTextureForCGLContext:pixelFormat:bounds:isFlipped:

Returns the name of an OpenGL texture of type <code>GL\_TEXTURE\_RECTANGLE\_EXT</code> that contains a subregion of the image in a given pixel format.

- (GLuint) copyRenderedTextureForCGLContext:(CGLContext0bj)cgl\_ctx pixelFormat:(NSString\*)format bounds:(NSRect)bounds isFlipped:(B00L\*)flipped

#### **Parameters**

cgl\_ctx

The CGL context to render to.

format.

A string that represents the pixel format of the texture.

bounds

The bounds of the subregion of the image.

isFlipped

Set to YES on output if the contents of the returned texture are vertically flipped.

#### **Return Value**

The name of an OpenGL texture of type <code>GL\_TEXTURE\_RECTANGLE\_EXT</code> that contains a subregion of the image in a given pixel format or 0 if the texture can't be provided.

### Discussion

Implement this method if you want to create the texture yourself or use framebuffer objects (FBO). Use <0penGL/CGLMacro.h> to send commands to the OpenGL context. Make sure to preserve all the OpenGL states except the ones defined by GL\_CURRENT\_BIT.

### **Availability**

Available in Mac OS X v10.5 and later.

### **Declared In**

QCPlugIn.h

### **imageBounds**

Returns the bounds of the image expressed in pixels and aligned to integer boundaries.

- (NSRect) imageBounds;

### **Return Value**

The bounds of the image. Note that the QCPlugIn class does not support images that have infinite bounds.

### **Availability**

Available in Mac OS X v10.5 and later.

### Declared In

QCPlugIn.h

### imageColorSpace

Returns the color space of the image or NULL if the image should not be color matched.

- (CGColorSpaceRef) imageColorSpace

### **Return Value**

The color space of the image or NULL.

### **Availability**

Available in Mac OS X v10.5 and later.

### Declared In

QCPlugIn.h

### releaseRenderedTexture:forCGLContext:

Releases the previously copied texture.

- (void) releaseRenderedTexture:(GLuint)name forCGLContext:(CGLContext0bj)cgl\_ctx;

### **Parameters**

name

The name of the previously bound texture.

cgl\_ctx

The CGL context.

### Discussion

Your OpenGL code should save and restore all states *except* for those that are part of <code>GL\_CURRENT\_BIT</code> (vertex position, color, texture, and so on). Also use CGL macros instead of changing the current context, by including this statement:

```
#import <OpenGL/CGLMacro.h>
```

For more details, see Quartz Composer Custom Patch Programming Guide.

### **Availability**

Available in Mac OS X v10.5 and later.

### **Declared In**

QCPlugIn.h

### renderToBuffer:withBytesPerRow:pixelFormat:forBounds:

Renders a subregion of the image into the supplied memory buffer using the specified pixel format.

- (BOOL) renderToBuffer:(void\*)baseAddress withBytesPerRow:(NSUInteger)rowBytes pixelFormat:(NSString\*)format forBounds:(NSRect)bounds

#### **Parameters**

baseAddress

The base address of the memory buffer. The Quartz Composer engine passes you an address that is aligned on a 16-byte boundary.

rowBytes

The number of bytes per row of the image data. The Quartz Composer engine guarantees this value is a multiple of 16.

format

The pixel format of the image data.

bounds

The bounds of the subregion.

### **Return Value**

YES if the image is rendered successfully into the buffer; NO on failure or if the image provider doesn't support CPU rendering.

### Discussion

The Quartz Composer engine calls this method when it needs pixels. It gives you the base address, the number of row bytes, and the format. Then, you write pixels to the buffer.

### **Availability**

Available in Mac OS X v10.5 and later.

#### See Also

renderWithCGLContext:forBounds: (page 137)

### **Declared In**

QCPlugIn.h

### renderWithCGLContext:forBounds:

Renders a subregion of the image to the provided CGL context.

- (BOOL) renderWithCGLContext:(CGLContextObj)cgl\_ctx forBounds:(NSRect)bounds

### **Parameters**

cgl\_ctx

The CGL context to render to.

bounds

The bounds of the subregion.

### **Return Value**

YES if successful; NO on failure or if the image provider doesn't support GPU rendering.

### Discussion

The view port is set for you. The model view and projection matrixes are set to the identity.

Your OpenGL code should save and restore all states *except* for those that are part of <code>GL\_CURRENT\_BIT</code> (vertex position, color, texture, and so on). Also use CGL macros instead of changing the current context, by including this statement:

QCPlugInOutputImageProvider Protocol Reference

```
#import <OpenGL/CGLMacro.h>
```

For more details, see Quartz Composer Custom Patch Programming Guide.

### **Availability**

Available in Mac OS X v10.5 and later.

#### See Also

- renderToBuffer:withBytesPerRow:pixelFormat:forBounds: (page 136)

### **Declared In**

QCPlugIn.h

### shouldColorMatch

Returns whether the image should be color matched.

- (BOOL) shouldColorMatch

### **Return Value**

NO if the image is a mask or gradient; otherwise YES, which is the default.

### **Availability**

Available in Mac OS X v10.5 and later.

### **Declared In**

QCPlugIn.h

### supported Buffer Pixel Formats

Returns a list of pixel formats that are supported for rendering to a memory buffer.

- (NSArray\*) supportedBufferPixelFormats

#### **Return Value**

A list of pixel formats, in order of preference, that the image can be rendered to in memory, or nil if the image provider does not support rendering to the CPU.

### **Availability**

Available in Mac OS X v10.5 and later.

#### See Also

supportedRenderedTexturePixelFormats (page 138)

### **Declared In**

QCPlugIn.h

### supported Rendered Texture Pixel Formats

Returns a list of pixel formats that are supported for rendering to an onscreen OpenGL context.

- (NSArray\*) supportedRenderedTexturePixelFormats

QCPlugInOutputImageProvider Protocol Reference

### **Return Value**

Returns the list of texture pixel formats supported by copyRenderedTextureForCGLContext:pixelFormat:bounds:isFlipped: (page 135) or nil if not supported.

### Discussion

If this method returns nil, then Quartz Composer calls canRenderWithCGLContext: (page 134) /renderWithCGLContext: forBounds: (page 137).

### **Availability**

Available in Mac OS X v10.5 and later.

### See Also

- supportedBufferPixelFormats (page 138)

### **Declared In**

QCPlugIn.h

QCPlugInOutputImageProvider Protocol Reference

# **Document Revision History**

This table describes the changes to *Quartz Composer Reference Collection*.

| Date       | Notes                                                                    |
|------------|--------------------------------------------------------------------------|
| 2007-01-25 | Updated for Mac OS X v10.5.                                              |
| 2006-05-23 | First publication of this content as a collection of separate documents. |

### **REVISION HISTORY**

**Document Revision History** 

# Index

| A                                                                                                    | compositionLayerWithComposition: class method                                                                                                    |  |
|----------------------------------------------------------------------------------------------------|----------------------------------------------------------------------------------------------------|--|
| addInputPortWithType:forKey:withAttributes:     instance method 60 addOutputPortWithType:forKey:withAttributes:     instance method 60 allCompositions instance method 50 allowsEmptySelection instance method 37 Attribute Keys 17 attributes class method 55 attributes instance method 15 attributes protocol instance method 110 attributesForPropertyPortWithKey: class method 56 autostartsRendering instance method 87 | compositionLayerWithFile: class method 25 compositionParameterView:     shouldDisplayParameterWithKey:attributes:     protocol instance method 103 compositionPickerView instance method 34 compositionPickerView:didSelectComposition:     protocol instance method 105 compositionPickerViewDidStartAnimating:     protocol instance method 106 compositionPickerViewWillStopAnimating:     protocol instance method 106 compositionRenderer instance method 28 compositions instance method 38 compositionsWithProtocols:andAttributes:     instance method 50 compositionWithData: class method 14 |  |
| backgroundColor instance method 28,38 bindTextureRepresentationToCGLContext:textureUnit:     normalizeCoordinates: protocolinstance method     125 bounds protocolinstance method 118 bufferBaseAddress protocolinstance method 125 bufferBytesPerRow protocolinstance method 126 bufferColorSpace protocolinstance method 126 bufferPixelFormat protocolinstance method 126 bufferPixelsHigh protocolinstance method 126     | compositionWithFile: class method 15 compositionWithIdentifier: instance method 51 copyRenderedTextureForCGLContext:pixelFormat:    bounds:isFlipped: protocolinstance method 135 createSnapshotImageOfType: instance method 79,    88 createViewController instance method 61                                                                                                    |  |
| bufferPixelsWide protocol instance method 127                                                                                                    | delegate instance method 29,39 didValueForInputKeyChange: instance method 62 disableExecution: instance method 62 drawsBackground instance method 29,39                                                                                                    |  |
| canRenderWithCGLContext: protocol instance method 134                                                                                                    | E                                                                                                    |  |
| CGLContextObj protocol instance method 118 colorSpace protocol instance method 119 Composition Categories 18 composition instance method 25,78                                                                                                    | enableExecution: instance method 63 erase instance method 88 eraseColor instance method 89                                                                                                    |  |

| eventForwardingMask instance method 89 execute:atTime:withArguments: instance method 63 Execution Arguments 71 Execution Modes 72 executionMode class method 57                                                                                                    | <pre>loadedComposition instance method 91 loadPlugInAtPath: class method 57 lockBufferRepresentationWithPixelFormat:     colorSpace:forBounds: protocolinstance method     128 lockTextureRepresentationWithColorSpace:forBounds:     protocol instance method 128 logMessage: protocol instance method 119</pre>                                                                                                    |
|----------------------------------------------------------------------------------------------------|----------------------------------------------------------------------------------------------------|
| <u>H</u>                                                                                                    |                                                                                                    |
| hasParameters instance method 29                                                                                                    | M                                                                                                    |
| I                                                                                                    | <pre>maxAnimationFrameRate instance method 40 maxRenderingFrameRate instance method 91</pre>                                                                                                    |
| identifier instance method 15 imageBounds protocol instance method 127, 135                                                                                                    | N                                                                                                    |
| <pre>imageColorSpace protocol instance method 127, 136 initOffScreenWithSize:colorSpace:composition:     instance method 79 initWithCGLContext:pixelFormat:colorSpace:     composition: instance method 80</pre>                                                                                                    | numberOfColumns instance method 40 numberOfRows instance method 40                                                                                                    |
| <pre>initWithComposition: instance method 25 initWithComposition:colorSpace: instance method</pre>                                                                                                    | 0                                                                                                    |
| <pre>80 initWithFile: instance method 26 initWithOpenGLContext:pixelFormat:file:     instance method 81 initWithPlugIn:viewNibName: instance method 76 Input and Output Port Attributes 68 inputKeys instance method 16 inputKeys protocol instance method 111 isAnimating instance method 39 isPausedRendering instance method 89 isRendering instance method 90</pre> | openGLContext instance method 92 openGLPixelFormat instance method 92 outputImageProviderFromBufferWithPixelFormat:     pixelsWide:pixelsHigh:baseAddress:bytesPerRow:     releaseCallback:releaseContext:colorSpace:     shouldColorMatch: protocolinstance method 120 outputImageProviderFromTextureWithPixelFormat:     pixelsWide:pixelsHigh:name:flipped:     releaseCallback:releaseContext:colorSpace:     shouldColorMatch: protocolinstance method 121 outputKeys instance method 16 outputKeys protocol instance method 111 |
| K                                                                                                    |                                                                                                    |
| kQCPlugInExecutionModeConsumer constant 72 kQCPlugInExecutionModeProcessor constant 72 kQCPlugInExecutionModeProvider constant 72 kQCPlugInTimeModeIdle constant 73 kQCPlugInTimeModeNone constant 73 kQCPlugInTimeModeTimeBase constant 73                                                                                                    | Patch Attributes 68 pauseRendering instance method 92 Pixel Formats 71 play: instance method 93 plugIn instance method 76 plugInKeys class method 58 Port Input and Output Types 69 propertyListFromInputValues protocol instance method 111 protocols instance method 16                                                                                                    |
| <pre>loadComposition: instance method 90 loadCompositionFromFile: instance method 90</pre>                                                                                                    | protocols instance method 16                                                                                                    |

| Q                                                                                                    | QCCompositionRepositoryDidUpdateNotification notification 52                                                                                                    |
|----------------------------------------------------------------------------------------------------|----------------------------------------------------------------------------------------------------|
| QCCompositionAttributeBuiltInKey constant 17<br>QCCompositionAttributeCategoryKey constant 17<br>QCCompositionAttributeCopyrightKey constant 17<br>QCCompositionAttributeDescriptionKey constant                                                                                                    | QCPlugInAttributeDescriptionKey constant 68 QCPlugInAttributeNameKey constant 68 QCPlugInExecutionArgumentEventKey constant 72 QCPlugInExecutionArgumentMouseLocationKey                                                                                                    |
| 17 QCCompositionAttributeHasConsumersKey constant 17 QCCompositionAttributeNameKey constant 17 QCCompositionAttributeTimeDependentKey                                                                                                    | <pre>constant 72 QCPlugInPixelFormatARGB8 constant 71 QCPlugInPixelFormatBGRA8 constant 71 QCPlugInPixelFormatI8 constant 71 QCPlugInPixelFormatIf constant 71</pre>                                                                                                    |
| constant 17  QCCompositionCategoryDistortion constant 18  QCCompositionCategoryStylize constant 18  QCCompositionCategoryUtility constant 18  QCCompositionInputAudioPeakKey constant 20  QCCompositionInputAudioSpectrumKey constant 20                                                                                                    | QCPlugInPixelFormatRGBAf constant 71 QCPortAttributeDefaultValueKey constant 69 QCPortAttributeMaximumValueKey constant 69 QCPortAttributeMenuItemsKey constant 69 QCPortAttributeMinimumValueKey constant 69 QCPortAttributeNameKey constant 68                                                                                                    |
| QCCompositionInputDestinationImageKey constant 19 QCCompositionInputImageKey constant 19 QCCompositionInputPaceKey constant 20 QCCompositionInputPreviewModeKey constant 19                                                                                                    | QCPortAttributeTypeKey constant 68 QCPortTypeBoolean constant 70 QCPortTypeColor constant 70 QCPortTypeImage constant 70 QCPortTypeImage constant 70                                                                                                    |
| QCCompositionInputPrimaryColorKey constant 20 QCCompositionInputRSSArticleDurationKey                                                                                                    | QCPortTypeNumber constant 70 QCPortTypeString constant 70 QCPortTypeStructure constant 70 QCRendererEventKey constant 83 QCRendererMouseLocationKey constant 83 QCViewDidStartRenderingNotification notification                                                                                                    |
| QCCompositionInputSourceImageKey constant 19 QCCompositionInputTrackInfoKey constant 20 QCCompositionInputTrackPositionKey constant 20 QCCompositionInputTrackSignalKey constant 20 QCCompositionInputXKey constant 19                                                                                                    | 100 QCViewDidStopRenderingNotification notification 100 QQCPlugInAttributeCopyrightKey constant 68                                                                                                    |
| QCCompositionInputYKey constant 19 QCCompositionOutputImageKey constant 21                                                                                                    | R                                                                                                    |
| QCCompositionOutputWebPageURLKey constant 21 QCCompositionPickerPanelDidSelectComposition- Notification notification 34 QCCompositionPickerViewDidSelectComposition- Notification notification 47 QCCompositionProtocolGraphicAnimation constant 21 QCCompositionProtocolGraphicTransition constant 21 QCCompositionProtocolImageFilter constant 22 QCCompositionProtocolImageTransition constant 22 QCCompositionProtocolMusicVisualizer constant 22 QCCompositionProtocolRSSVisualizer constant 22 QCCompositionProtocolRSSVisualizer constant 22 QCCompositionProtocolScreenSaver constant 22 | registerPlugInClass: class method 58 releaseRenderedTexture:forCGLContext: protocol     instance method 136 removeInputPortForKey: instance method 64 removeOutputPortForKey: instance method 64 renderAtTime:arguments: instance method 81,93 Rendering Arguments 82 renderToBuffer:withBytesPerRow:pixelFormat:     forBounds: protocol instance method 136 renderWithCGLContext:forBounds: protocol instance     method 137 resetDefaultInputValues instance method 41 resumeRendering instance method 95 |

### S

| selectedComposition instance method 41                         |
|----------------------------------------------------------------|
| serializedValueForKey: instance method 65                      |
| <pre>setAllowsEmptySelection: instance method 41</pre>         |
| setAutostartsRendering: instance method 95                     |
| <pre>setBackgroundColor: instance method 30,42</pre>           |
| <pre>setCompositionAspectRatio: instance method 42</pre>       |
| setCompositionRenderer: instance method 30                     |
| setCompositionsFromRepositoryWithProtocol:                     |
| andAttributes: instance method 42                              |
| <pre>setDefaultValue:forInputKey:instance method 43</pre>      |
| setDelegate: instance method 30,43                             |
| setDrawsBackground: instance method 31,44                      |
| setEraseColor: instance method 96                              |
| setEventForwardingMask: instance method 96                     |
| setInputValuesWithPropertyList: protocolinstance               |
| method 112                                                     |
| <pre>setMaxAnimationFrameRate: instance method 44</pre>        |
| <pre>setMaxRenderingFrameRate: instance method 97</pre>        |
| setNumberOfColumns: instance method 44                         |
| setNumberOfRows: instance method 45                            |
| <pre>setSelectedComposition: instance method 45</pre>          |
| <pre>setSerializedValue:forKey: instance method 65</pre>       |
| <pre>setShowsCompositionNames: instance method 45</pre>        |
| <pre>setValue:forInputKey: protocol instance method</pre>      |
| 112                                                            |
| <pre>setValue:forOutputKey: instance method 66</pre>           |
| <pre>sharedCompositionPickerPanel class method 34</pre>        |
| sharedCompositionRepository class method 50                    |
| shouldColorMatch protocol instance method 129, 138             |
| showsCompositionNames instance method 46                       |
| snapshotImage instance method 82,98                            |
| sortedPropertyPortKeys class method 59                         |
| Standard Protocol Input Keys 18                                |
| Standard Protocol Output Keys 20                               |
| Standard Protocols 21                                          |
| startAnimation: instance method 46                             |
| start: instance method 98                                      |
| startExecution: instance method 66                             |
| startRendering instance method 99                              |
| stopAnimation: instance method 46                              |
| stop: instance method 99                                       |
| stopExecution: instance method 67                              |
| stopRendering instance method 99                               |
| supportedBufferPixelFormats protocol instance                  |
| method 138                                                     |
| $supported Rendered Texture Pixel Formats \ \textbf{protocol}$ |
| instance method 138                                            |

### Τ

textureColorSpace protocol instance method 129
textureFlipped protocol instance method 130
textureMatrix protocol instance method 130
textureName protocol instance method 130
texturePixelsHigh protocol instance method 131
texturePixelsWide protocol instance method 131
textureTarget protocol instance method 131
Time Modes 73
timeMode class method 59

### U

unbindTextureRepresentationFromCGLContext:
 textureUnit: protocol instance method 132
unloadComposition instance method 100
unlockBufferRepresentation protocol instance
 method 132
unlockTextureRepresentation protocol instance
 method 132
userInfo protocol instance method 113, 122

#### ٧

valueForInputKey: instance method 67
valueForInputKey: protocol instance method 113
valueForOutputKey: protocol instance method 114
valueForOutputKey:ofType: protocol instance
 method 114